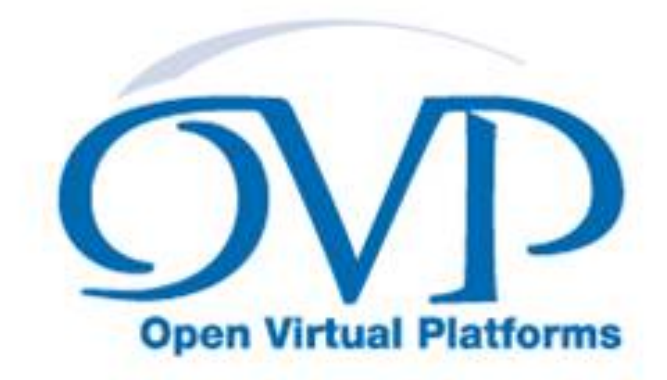

## OVP Guide to Using Processor Models

## Model specific information for SiFive\_P270

Imperas Software Limited Imperas Buildings, North Weston Thame, Oxfordshire, OX9 2HA, U.K. docs@imperas.com

# Imperas

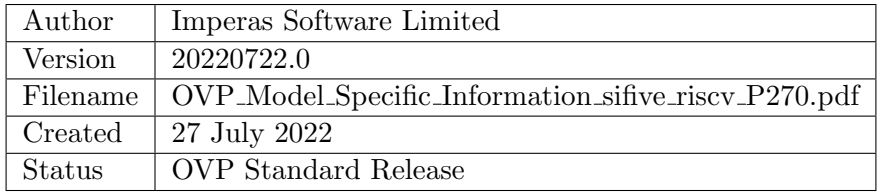

## Copyright Notice

Copyright (c) 2022 Imperas Software Limited. All rights reserved. This software and documentation contain information that is the property of Imperas Software Limited. The software and documentation are furnished under a license agreement and may be used or copied only in accordance with the terms of the license agreement. No part of the software and documentation may be reproduced, transmitted, or translated, in any form or by any means, electronic, mechanical, manual, optical, or otherwise, without prior written permission of Imperas Software Limited, or as expressly provided by the license agreement.

## Right to Copy Documentation

The license agreement with Imperas permits licensee to make copies of the documentation for its internal use only. Each copy shall include all copyrights, trademarks, service marks, and proprietary rights notices, if any.

## Destination Control Statement

All technical data contained in this publication is subject to the export control laws of the United States of America. Disclosure to nationals of other countries contrary to United States law is prohibited. It is the readers responsibility to determine the applicable regulations and to comply with them.

## Disclaimer

IMPERAS SOFTWARE LIMITED, AND ITS LICENSORS MAKE NO WARRANTY OF ANY KIND, EXPRESS OR IMPLIED, WITH REGARD TO THIS MATERIAL, INCLUDING, BUT NOT LIMITED TO, THE IMPLIED WARRANTIES OF MERCHANTABILITY AND FITNESS FOR A PARTICULAR PURPOSE.

## Model Release Status

This model is released as part of OVP releases and is included in OVPworld packages. Please visit OVPworld.org.

## **Contents**

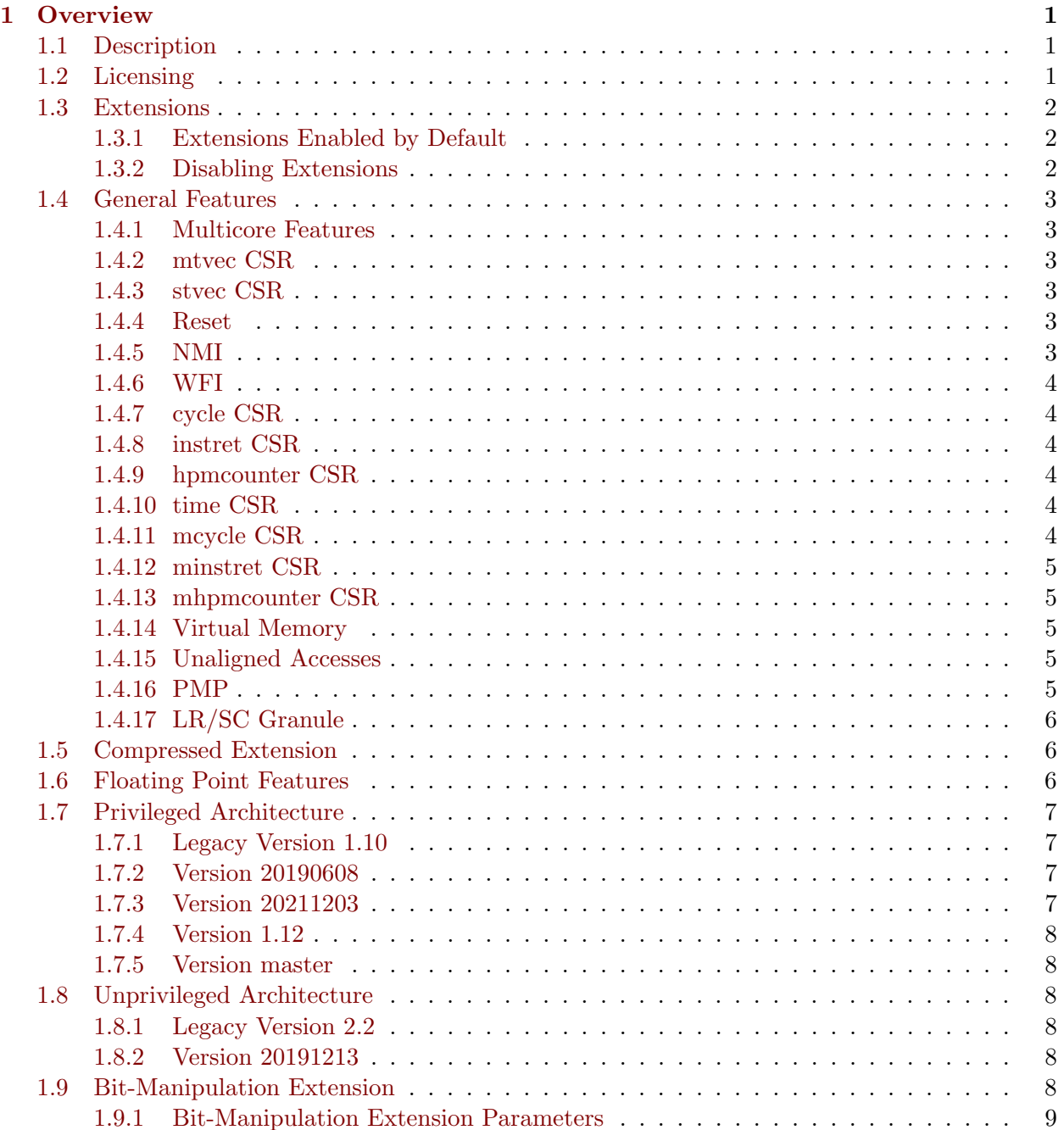

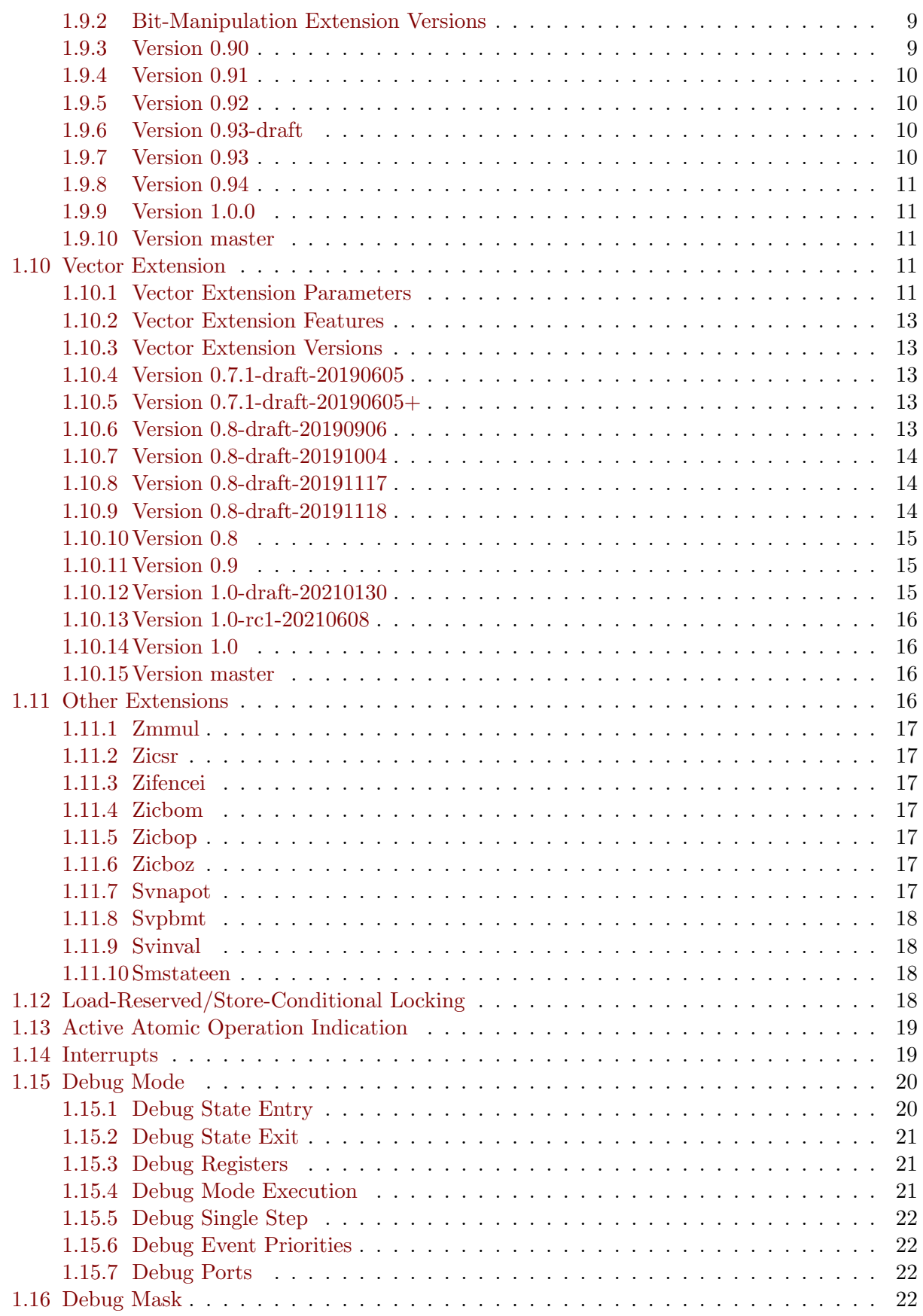

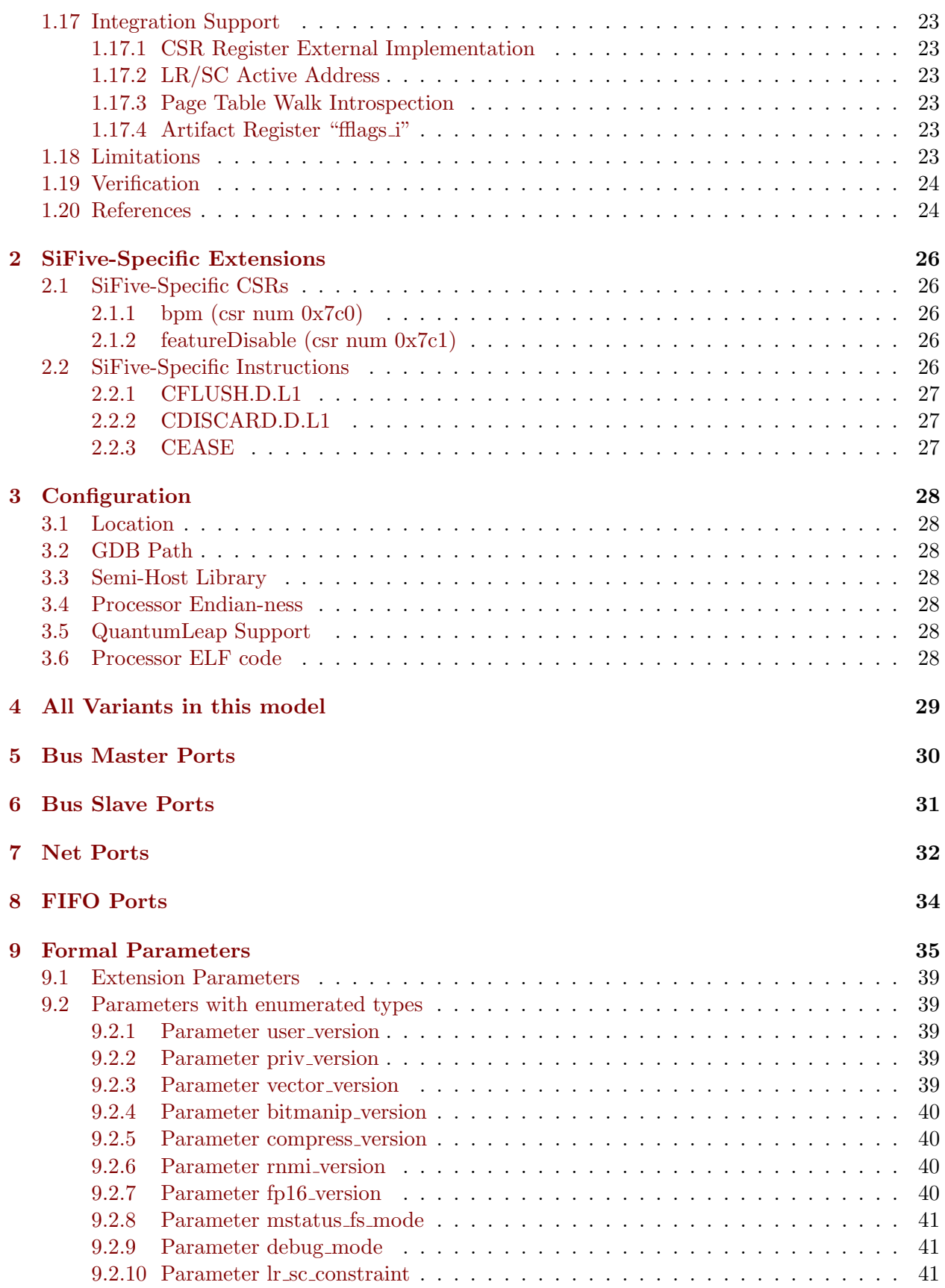

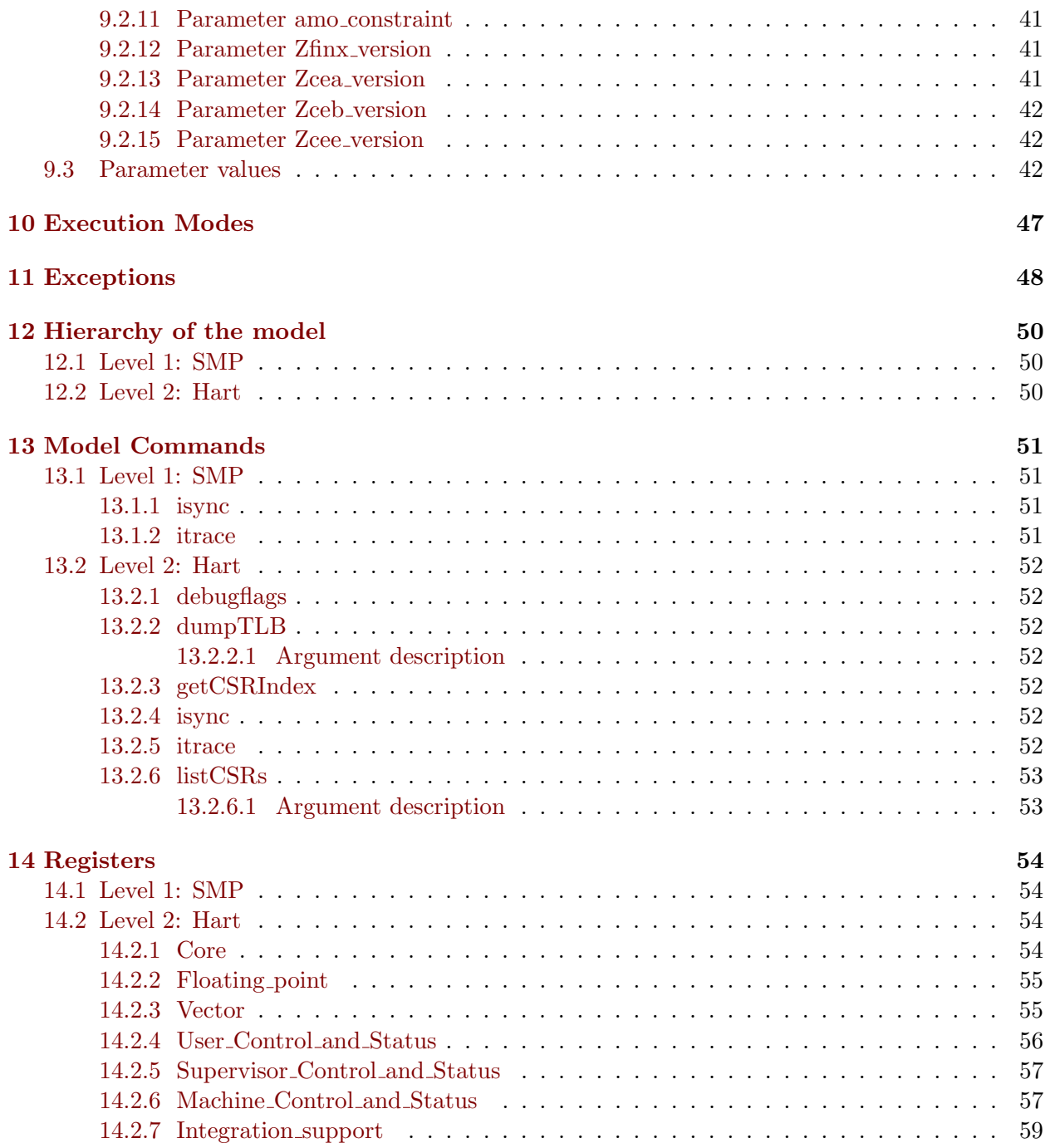

## <span id="page-6-0"></span>**Overview**

This document provides the details of an OVP Fast Processor Model variant.

OVP Fast Processor Models are written in C and provide a C API for use in C based platforms. The models also provide a native interface for use in SystemC TLM2 platforms.

The models are written using the OVP VMI API that provides a Virtual Machine Interface that defines the behavior of the processor. The VMI API makes a clear line between model and simulator allowing very good optimization and world class high speed performance. Most models are provided as a binary shared object and also as source. This allows the download and use of the model binary or the use of the source to explore and modify the model.

The models are run through an extensive QA and regression testing process and most model families are validated using technology provided by the processor IP owners. There is a companion document (OVP Guide to Using Processor Models) which explains the general concepts of OVP Fast Processor Models and their use. It is downloadable from the OVPworld website documentation pages.

## <span id="page-6-1"></span>1.1 Description

RISC-V P270 64-bit processor model

### <span id="page-6-2"></span>1.2 Licensing

This Model is released under the Open Source Apache 2.0

## <span id="page-7-0"></span>1.3 Extensions

## <span id="page-7-1"></span>1.3.1 Extensions Enabled by Default

The model has the following architectural extensions enabled, and the corresponding bits in the misa CSR Extensions field will be set upon reset:

misa bit 0: extension A (atomic instructions)

misa bit 1: extension B (bit manipulation extension)

misa bit 2: extension C (compressed instructions)

misa bit 3: extension D (double-precision floating point)

misa bit 5: extension F (single-precision floating point)

misa bit 8: RV32I/RV64I/RV128I base integer instruction set

misa bit 12: extension M (integer multiply/divide instructions)

misa bit 18: extension S (Supervisor mode)

misa bit 20: extension U (User mode)

misa bit 21: extension V (vector extension)

To specify features that can be dynamically enabled or disabled by writes to the misa register in addition to those listed above, use parameter "add Extensions mask". This is a string parameter containing the feature letters to add; for example, value "DV" indicates that double-precision floating point and the Vector Extension can be enabled or disabled by writes to the misa register, if supported on this variant. Parameter "sub Extensions mask" can be used to disable dynamic update of features in the same way.

Legacy parameter "misa Extensions mask" can also be used. This Uns32-valued parameter specifies all writable bits in the misa Extensions field, replacing any permitted bits defined in the base variant.

Note that any features that are indicated as present in the misa mask but absent in the misa will be ignored. See the next section.

## <span id="page-7-2"></span>1.3.2 Disabling Extensions

The following extensions are enabled by default in the model and can be disabled:

misa bit 0: extension A (atomic instructions)

misa bit 12: extension M (integer multiply/divide instructions)

To disable features that are enabled by default, use parameter "sub Extensions". This is a string containing identification letters of features to disable; for example, value "DF" indicates that double-precision and single-precision floating point extensions should be disabled, if they are enabled by default on this variant.

To remove features from this list from the implicitly-enabled set (not visible in the misa register), use parameter "sub implicit Extensions". This is a string parameter in the same format as the "sub Extensions" parameter described above.

## <span id="page-8-0"></span>1.4 General Features

## <span id="page-8-1"></span>1.4.1 Multicore Features

This is a multicore variant with 1 harts by default. The number of harts may be overridden with the "numHarts" parameter.

### <span id="page-8-2"></span>1.4.2 mtvec CSR

On this variant, the Machine trap-vector base-address register (mtvec) is writable. It can instead be configured as read-only using parameter "mtvec is ro".

Values written to "mtvec" are masked using the value 0x3ffffffffd. A different mask of writable bits may be specified using parameter "mtvec mask" if required. In addition, when Vectored interrupt mode is enabled, parameter "tvec<sub>radign</sub>" may be used to specify additional hardware-enforced base address alignment. In this variant, "tvec align" defaults to 64.

If parameter "mtvec sext" is True, values written to "mtvec" are sign-extended from the mostsignificant writable bit. In this variant, "mtvec sext" is False, indicating that "mtvec" is not sign-extended.

The initial value of "mtvec" is 0x0. A different value may be specified using parameter "mtvec" if required.

### <span id="page-8-3"></span>1.4.3 stvec CSR

Values written to "stvec" are masked using the value 0xfffffffffffffffd. A different mask of writable bits may be specified using parameter "stvec mask" if required. In addition, when Vectored interrupt mode is enabled, parameter "tvec align" may be used to specify additional hardware-enforced base address alignment. In this variant, "tvec align" defaults to 64.

If parameter "stvec\_sext" is True, values written to "stvec" are sign-extended from the mostsignificant writable bit. In this variant, "stvec\_sext" is False, indicating that "stvec" is not signextended.

### <span id="page-8-4"></span>1.4.4 Reset

On reset, the model will restart at address 0x0. A different reset address may be specified using parameter "reset address" or applied using optional input port "reset addr" if required.

### <span id="page-8-5"></span>1.4.5 NMI

On an NMI, the model will restart at address 0x0; a different NMI address may be specified using parameter "nmi address" or applied using optional input port "nmi addr" if required. The cause reported on an NMI is 0x0 by default; a different cause may be specified using parameter "ecode nmi" or applied using optional input port "nmi cause" if required.

If parameter "rnmi version" is not "none", resumable NMIs are supported, managed by additional CSRs "mnscratch", "mnepc", "mncause" and "mnstatus", following the indicated version of the Resumable NMI extension proposal. In this variant, "rnmi version" is "none".

The NMI input is level-sensitive. To instead specify that the NMI input is latched on the rising edge of the NMI signal, set parameter "nmi is latched" to True.

## <span id="page-9-0"></span>1.4.6 WFI

WFI will halt the processor until an interrupt occurs. It can instead be configured as a NOP using parameter "wfi is nop". WFI timeout wait is implemented with a time limit of 0 (i.e. WFI causes an Illegal Instruction trap in Supervisor mode when mstatus.TW=1).

### <span id="page-9-1"></span>1.4.7 cycle CSR

The "cycle" CSR is implemented in this variant. Set parameter "cycle undefined" to True to instead specify that "cycle" is unimplemented and accesses should cause Illegal Instruction traps.

### <span id="page-9-2"></span>1.4.8 instret CSR

The "instret" CSR is implemented in this variant. Set parameter "instret undefined" to True to instead specify that "instret" is unimplemented and accesses should cause Illegal Instruction traps.

### <span id="page-9-3"></span>1.4.9 hpmcounter CSR

The "hpmcounter" CSRs are implemented in this variant. Set parameter "hpmcounter undefined" to True to instead specify that "hpmcounter" CSRs are unimplemented and accesses should cause Illegal Instruction traps.

### <span id="page-9-4"></span>1.4.10 time CSR

The "time" CSR is not implemented in this variant and reads of it will cause Illegal Instruction traps. Set parameter "time undefined" to False to instead specify that "time" is implemented.

## <span id="page-9-5"></span>1.4.11 mcycle CSR

The "mcycle" CSR is implemented in this variant. Set parameter "mcycle undefined" to True to instead specify that "mcycle" is unimplemented and accesses should cause Illegal Instruction traps.

## <span id="page-10-0"></span>1.4.12 minstret CSR

The "minstret" CSR is implemented in this variant. Set parameter "minstret undefined" to True to instead specify that "minstret" is unimplemented and accesses should cause Illegal Instruction traps.

## <span id="page-10-1"></span>1.4.13 mhpmcounter CSR

The "mhpmcounter" CSRs are implemented in this variant. Set parameter "mhpmcounter undefined" to True to instead specify that "mhpmcounter" CSRs are unimplemented and accesses should cause Illegal Instruction traps.

## <span id="page-10-2"></span>1.4.14 Virtual Memory

This variant supports address translation modes 0 (bare), 8 (Sv39) and 9 (Sv48). Use parameter "Sv modes" to specify a bit mask of different implemented modes if required; for example, setting "Sv\_modes" to  $(1 \lt 0) + (1 \lt 8)$  indicates that mode 0 (bare) and mode 8 (Sv39) are implemented. These indices correspond to writable values in the satp.MODE CSR field.

A 0-bit ASID is implemented. Use parameter "ASID bits" to specify a different implemented ASID size if required.

TLB behavior is controlled by parameter "ASIDCacheSize". If this parameter is 0, then an unlimited number of TLB entries will be maintained concurrently. If this parameter is non-zero, then only TLB entries for up to "ASIDCacheSize" different ASIDs will be maintained concurrently initially; as new ASIDs are used, TLB entries for less-recently used ASIDs are deleted, which improves model performance in some cases. If the model detects that the TLB entry cache is too small (entry ejections are very frequent), it will increase the cache size automatically. In this variant, "ASIDCacheSize" is 8.

## <span id="page-10-3"></span>1.4.15 Unaligned Accesses

Unaligned memory accesses are not supported by this variant. Set parameter "unaligned" to "T" to enable such accesses.

Unaligned memory accesses are not supported for AMO instructions by this variant. Set parameter "unalignedAMO" to "T" to enable such accesses.

Address misaligned exceptions are higher priority than page fault or access fault exceptions on this variant. Set parameter "unaligned low pri" to "T" to specify that they are lower priority instead.

## <span id="page-10-4"></span>1.4.16 PMP

8 PMP entries are implemented by this variant. Use parameter "PMP registers" to specify a different number of PMP entries; set the parameter to 0 to disable the PMP unit. The PMP grain size  $(G)$  is 0, meaning that PMP regions as small as 4 bytes are implemented. Use parameter

"PMP grain" to specify a different grain size if required. Unaligned PMP accesses are not decomposed into separate aligned accesses; use parameter "PMP decompose" to modify this behavior if required. Parameters to change the write masks for the PMP CSRs are not enabled; use parameter "PMP maskparams" to modify this behavior if required. Parameters to change the reset values for the PMP CSRs are not enabled; use parameter "PMP initialparams" to modify this behavior if required

Accesses to unimplemented PMP registers are write-ignored and read as zero on this variant. Set parameter "PMP undefined" to True to indicate that such accesses should cause Illegal Instruction exceptions instead.

## <span id="page-11-0"></span>1.4.17 LR/SC Granule

LR/SC instructions are implemented with a 64-byte reservation granule. A different granule size may be specified using parameter "lr sc grain".

## <span id="page-11-1"></span>1.5 Compressed Extension

Standard compressed instructions are present in this variant. Legacy compressed extension features may also be configured using parameters described below. Use parameter "commpress version" to enable more recent compressed extension features if required.

Parameter Zcea version is used to specify the version of Zcea instructions present. By default, Zcea version is set to "none" in this variant. Updates to this parameter require a commercial product license.

Parameter Zceb version is used to specify the version of Zceb instructions present. By default, Zceb version is set to "none" in this variant. Updates to this parameter require a commercial product license.

Parameter Zcee version is used to specify the version of Zcee instructions present. By default, Zcee version is set to "none" in this variant. Updates to this parameter require a commercial product license.

## <span id="page-11-2"></span>1.6 Floating Point Features

16-bit floating point is implemented (IEEE 754 half precision implemented format). Use parameter "Zfh" to disable this if required.

By default, the processor starts with floating-point instructions disabled (mstatus.FS=0). Use parameter "mstatus FS" to force mstatus.FS to a non-zero value for floating-point to be enabled from the start.

The specification is imprecise regarding the conditions under which mstatus.FS is set to Dirty state (3). Parameter "mstatus fs mode" can be used to specify the required behavior in this model, as described below.

If "mstatus fs mode" is set to "always dirty" then the model implements a simplified floating point

status view in which mstatus.FS holds values 0 (Off) and 3 (Dirty) only; any write of values 1 (Initial) or 2 (Clean) from privileged code behave as if value 3 was written.

If "mstatus fs mode" is set to "write 1" then mstatus.FS will be set to 3 (Dirty) by any explicit write to the fflags, frm or fcsr control registers, or by any executed instruction that writes an FPR, or by any executed floating point compare or conversion to integer/unsigned that signals a floating point exception. Floating point compare or conversion to integer/unsigned instructions that do not signal an exception will not set mstatus.FS.

If "mstatus fs mode" is set to "write any" then mstatus.FS will be set to 3 (Dirty) by any explicit write to the fflags, frm or fcsr control registers, or by any executed instruction that writes an FPR, or by any executed floating point compare or conversion even if those instructions do not signal a floating point exception.

In this variant, "mstatus fs mode" is set to "always dirty".

Parameter "Zfhmin" is 0 on this variant, meaning that all half-precision operations are supported. if "Zfhmin" is set to 1 then a minimal set of half-precision operations are supported.

For Zhinx, specify both "Zfh" and "Zfinx version".

For Zhinxmin, specify both "Zfhmin" and "Zfinx version".

## <span id="page-12-0"></span>1.7 Privileged Architecture

This variant implements the Privileged Architecture with version specified in the References section of this document. Note that parameter "priv version" can be used to select the required architecture version; see the following sections for detailed information about differences between each supported version.

## <span id="page-12-1"></span>1.7.1 Legacy Version 1.10

1.10 version of May 7 2017.

### <span id="page-12-2"></span>1.7.2 Version 20190608

Stable 1.11 version of June 8 2019, with these changes compared to version 1.10:

- mcountinhibit CSR defined;

- pages are never executable in Supervisor mode if page table entry U bit is 1;

- mstatus.TW is writable if any lower-level privilege mode is implemented (previously, it was just if Supervisor mode was implemented);

## <span id="page-12-3"></span>1.7.3 Version 20211203

1.12 draft version of December 3 2021, with these changes compared to version 20190608:

- mstatush, mseccfg, mseccfgh, menvcfg, menvcfgh, senvcfg, henvcfg, henvcfgh and mconfigptr CSRs defined;

- xret instructions clear mstatus.MPRV when leaving Machine mode if new mode is less privileged than M-mode;

- maximum number of PMP registers increased to 64;
- data endian is now configurable.

## <span id="page-13-0"></span>1.7.4 Version 1.12

Official 1.12 version, identical to 20211203.

## <span id="page-13-1"></span>1.7.5 Version master

Unstable master version, currently identical to 1.12.

## <span id="page-13-2"></span>1.8 Unprivileged Architecture

This variant implements the Unprivileged Architecture with version specified in the References section of this document. Note that parameter "user-version" can be used to select the required architecture version; see the following sections for detailed information about differences between each supported version.

## <span id="page-13-3"></span>1.8.1 Legacy Version 2.2

2.2 version of May 7 2017.

## <span id="page-13-4"></span>1.8.2 Version 20191213

Stable 20191213-Base-Ratified version of December 13 2019, with these changes compared to version  $2.2$ 

- floating point fmin/fmax instruction behavior modified to comply with IEEE 754-201x.

- numerous other optional behaviors can be separately enabled using Z-prefixed parameters.

## <span id="page-13-5"></span>1.9 Bit-Manipulation Extension

This variant implements the Bit-Manipulation extension with version specified in the References section of this document. Note that parameter "bitmanip version" can be used to select the required version of this extension. See section "Bit-Manipulation Extension Versions" for detailed information about differences between each supported version.

## <span id="page-14-0"></span>1.9.1 Bit-Manipulation Extension Parameters

Parameter Zbb is used to specify that the base instructions are present. By default, Zbb is set to 1 in this variant. Updates to this parameter require a commercial product license.

Parameter Zba is used to specify that address calculation instructions are present. By default, Zba is set to 1 in this variant. Updates to this parameter require a commercial product license.

Parameter Zbc is used to specify that carryless operation instructions are present. By default, Zbc is set to 0 in this variant. Updates to this parameter require a commercial product license.

Parameter Zbe is used to specify that bit deposit/extract instructions are present. By default, Zbe is set to 0 in this variant. Updates to this parameter require a commercial product license. This parameter is ignored for version 1.0.0, which does not implement that subset.

Parameter Zbf is used to specify that bit field place instructions are present. By default, Zbf is set to 0 in this variant. Updates to this parameter require a commercial product license. This parameter is ignored for version 1.0.0, which does not implement that subset.

Parameter Zbm is used to specify that bit matrix operation instructions are present. By default, Zbm is set to 0 in this variant. Updates to this parameter require a commercial product license. This parameter is ignored for version 1.0.0, which does not implement that subset.

Parameter Zbp is used to specify that permutation instructions are present. By default, Zbp is set to 0 in this variant. Updates to this parameter require a commercial product license. This parameter is ignored for version 1.0.0, which does not implement that subset.

Parameter Zbr is used to specify that CRC32 instructions are present. By default, Zbr is set to 0 in this variant. Updates to this parameter require a commercial product license. This parameter is ignored for version 1.0.0, which does not implement that subset.

Parameter Zbs is used to specify that single bit instructions are present. By default, Zbs is set to 0 in this variant. Updates to this parameter require a commercial product license.

Parameter Zbt is used to specify that ternary instructions are present. By default, Zbt is set to 0 in this variant. Updates to this parameter require a commercial product license. This parameter is ignored for version 1.0.0, which does not implement that subset.

## <span id="page-14-1"></span>1.9.2 Bit-Manipulation Extension Versions

The Bit-Manipulation Extension specification has been under active development. To enable simulation of hardware that may be based on an older version of the specification, the model implements behavior for a number of previous versions of the specification. The differing features of these are listed below, in chronological order.

## <span id="page-14-2"></span>1.9.3 Version 0.90

Stable 0.90 version of June 10 2019.

#### <span id="page-15-0"></span>1.9.4 Version 0.91

Stable 0.91 version of August 29 2019, with these changes compared to version 0.90:

- change encodings of bmatxor, grev, grevw, grevi and greviw;

- add gorc, gorcw, gorci, gorciw, bfp and bfpw instructions.

### <span id="page-15-1"></span>1.9.5 Version 0.92

Stable 0.92 version of November 8 2019, with these changes compared to version 0.91:

- add packh, packu and packuw instructions;
- add sext.b and sext.h instructions;
- change encoding and behavior of bfp and bfpw instructions;
- change encoding of bdep and bdepw instructions.

### <span id="page-15-2"></span>1.9.6 Version 0.93-draft

Draft 0.93 version of January 29 2020, with these changes compared to version 0.92:

- add sh1add, sh2add, sh3add, sh1addu, sh2addu and sh3addu instructions;

- move slo, sloi, sro and sroi to Zbp subset;

- add orc16 to Zbb subset.

## <span id="page-15-3"></span>1.9.7 Version 0.93

Stable 0.93 version of January 10 2021, with these changes compared to version 0.93-draft:

- assignments of instructions to Z extension groups changed;

- exchange encodings of max and minu instructions;

- add xperm.[nbhw] instructions;
- instructions named \*u.w renamed to \*.uw;
- instruction add.uw zero-extends argument rs1, not rs2;
- instructions named sb\* renamed to b\*;
- instructions named pcnt\* renamed to cpop\*;
- instructions subu.w, addiwu, addwu, subwu, clmulw, clmulrw and clmulhw removed;

- instructions slo, sro, sloi, sroi, slow, srow, sloiw and sroiw removed from all Z extension groups and are therefore never implemented;

- instructions bext/bdep renamed to bcompress/bdecompress (this change is documented under the draft 0.94 version but is required to resolve an instruction name conflict introduced by instruction renames above);

### <span id="page-16-0"></span>1.9.8 Version 0.94

Stable 0.94 version of January 20 2021, with these changes compared to version 0.93:

- instructions bset[i]w, bclr[i]w, binv[i]w and bextw removed.

## <span id="page-16-1"></span>1.9.9 Version 1.0.0

Stable 1.0.0 version of June 6 2021, with these changes compared to version 0.94:

- instructions with immediate shift operands now follow base architecture semantics to determine operand legality instead of masking to XLEN-1;

- only subsets Zba, Zbb, Zbc and Zbs may be enabled;

- if the B extension is present, it is implicitly always enabled and not subject to control by misa.B, which is zero.

## <span id="page-16-2"></span>1.9.10 Version master

Unstable master version, with these changes compared to version 1.0.0:

- any subset may be enabled;

- xperm.n, xperm.b, xperm.h and xperm.w instructions renamed xperm4, xperm8, xperm16 and xperm32.

## <span id="page-16-3"></span>1.10 Vector Extension

This variant implements the RISC-V base vector extension with version specified in the References section of this document. Note that parameter "vector\_version" can be used to select the required version, including the unstable "master" version corresponding to the active specification. See section "Vector Extension Versions" for detailed information about differences between each supported version.

## <span id="page-16-4"></span>1.10.1 Vector Extension Parameters

Parameter ELEN is used to specify the maximum size of a single vector element in bits (32 or 64). By default, ELEN is set to 64 in this variant.

Parameter VLEN is used to specify the number of bits in a vector register (a power of two in the range 32 to 65536). By default, VLEN is set to 256 in this variant.

Parameter SLEN is used to specify the striping distance (a power of two in the range 32 to 65536). By default, SLEN is set to 256 in this variant.

Parameter EEW index is used to specify the maximum supported EEW for index load/store instructions (a power of two in the range 8 to ELEN). By default, EEW index is set to 64 in this variant.

Parameter SEW min is used to specify the minimum supported SEW (a power of two in the range 8 to ELEN). By default, SEW min is set to 8 in this variant.

Parameter Zvlsseg is used to specify whether the Zvlsseg extension is implemented. By default, Zvlsseg is set to 1 in this variant.

Parameter Zvamo is used to specify whether the Zvamo extension is implemented. By default, Zvamo is set to 1 in this variant.

Parameter Zvediv will be used to specify whether the Zvediv extension is implemented. This is not currently supported.

Parameter Zvqmac is used to specify whether the Zvqmac extension is implemented (from version 0.8-draft-20191117 only). By default, Zvqmac is set to 0 in this variant.

Parameter Zve32x is used to specify whether the Zve32x extension is implemented. By default, Zve32x is set to 0 in this variant.

Parameter Zve32f is used to specify whether the Zve32f extension is implemented. By default, Zve32f is set to 0 in this variant.

Parameter Zve64x is used to specify whether the Zve64x extension is implemented. By default, Zve64x is set to 0 in this variant.

Parameter Zve64f is used to specify whether the Zve64f extension is implemented. By default, Zve64f is set to 0 in this variant.

Parameter Zve64d is used to specify whether the Zve64d extension is implemented. By default, Zve64d is set to 0 in this variant.

Parameter require vstart0 is used to specify whether non-interruptible vector instructions require vstart=0. By default, require\_vstart0 is set to 0 in this variant.

Parameter align whole is used to specify whether whole-register load and store instructions require alignment to the encoded EEW. By default, align whole is set to 0 in this variant.

Parameter vill trap is used to specify whether attempts to write illegal values to vtype cause an Illegal Instruction trap. By default, vill trap is set to 0 in this variant.

Parameter agnostic ones is used to specify whether agnostic fields are filled with all-ones (from Vector Extension version 0.9 only). By default, agnostic ones is set to 0 in this variant, meaning mask tails, vector tail elements and vector masked-off elements all show undisturbed behavior.

Parameter unalignedV is used to specify whether vector load and store instructions support unaligned accesses. By default, unaligned V is set to 0 in this variant, meaning unaligned accesses are not supported.

## <span id="page-18-0"></span>1.10.2 Vector Extension Features

The model implements the base vector extension with a maximum ELEN of 64. Striping, masking and polymorphism are all fully supported. Zvlsseg and Zvamo extensions are fully supported. The Zvediv extension specification is subject to change and therefore not yet supported.

Single precision and double precision floating point types are supported if those types are also supported in the base architecture (i.e. the corresponding D and F features must be present and enabled). Vector floating point operations may only be executed if the base floating point unit is also enabled (i.e. mstatus.FS must be non-zero). Attempting to execute vector floating point instructions when mstatus.FS is 0 will cause an Illegal Instruction exception.

The model assumes that all vector memory operations must be aligned to the memory element size. Unaligned accesses will cause a Load/Store Address Alignment exception.

By default, the processor starts with vector extension disabled (mstatus. $VS=0$ ). Use parameter "mstatus VS" to force mstatus.VS to a non-zero value for the vector extension to be enabled from the start.

## <span id="page-18-1"></span>1.10.3 Vector Extension Versions

The Vector Extension specification has been under active development. To enable simulation of hardware that may be based on an older version of the specification, the model implements behavior for a number of previous versions of the specification. The differing features of these are listed below, in chronological order.

## <span id="page-18-2"></span>1.10.4 Version 0.7.1-draft-20190605

Stable 0.7.1 version of June 10 2019.

## <span id="page-18-3"></span>1.10.5 Version 0.7.1-draft-20190605+

Version 0.7.1, with some 0.8 and custom features. Not intended for general use.

## <span id="page-18-4"></span>1.10.6 Version 0.8-draft-20190906

Stable 0.8 draft of September 6 2019, with these changes compared to version 0.7.1-draft-20190605:

- tail vector and scalar elements preserved, not zeroed;

- vext.s.v, vmford.vv and vmford.vf instructions removed;

- encodings for vfmv.f.s, vfmv.s.f, vmv.s.x, vpopc.m, vfirst.m, vmsbf.m, vmsif.m, vmsof.m, viota.m and vid.v instructions changed;

- overlap constraints for slideup and slidedown instructions relaxed to allow overlap of destination and mask when SEW=1;

- 64-bit vector AMO operations replaced with SEW-width vector AMO operations;

- vsetvl and vsetvli instructions when rs1 = x0 preserve the current vl instead of selecting the maximum possible vl;

- instruction vfncvt.rod.f.f.w added (to allow narrowing floating point conversions with jamming semantics);

- instructions that transfer values between vector registers and general purpose registers (vmv.s.x and vmv.x.s) sign-extend the source if required (previously, it was zero-extended).

#### <span id="page-19-0"></span>1.10.7 Version 0.8-draft-20191004

Stable 0.8 draft of October 4 2019, with these changes compared to version 0.8-draft-20190906:

- vwmaccsu and vwmaccus instruction encodings exchanged;

- vwsmaccsu and vwsmaccus instruction encodings exchanged.

### <span id="page-19-1"></span>1.10.8 Version 0.8-draft-20191117

Stable 0.8 draft of November 17 2019, with these changes compared to version 0.8-draft-20191004:

- indexed load/store instructions zero-extend offsets (previously, they were sign-extended);

- vslide1up/vslide1down instructions sign-extend XLEN values to SEW length (previously, they were zero-extended);

- vadc/vsbc instruction encodings require vm=0 (previously, they required vm=1);

- vmadc/vmsbc instruction encodings allow both vm=0, implying carry input is used, and vm=1, implying carry input is zero (previously, only vm=1 was permitted, implying carry input is used);

- vaaddu.vv, vaaddu.vx, vasubu.vv and vasubu.vx instructions added;

- vaadd.vv and vaadd.vx, instruction encodings changed;

- vaadd.vi instruction removed;

- all widening saturating scaled multiply-add instructions removed;

- vqmaccu.vv, vqmaccu.vx, vqmacc.vv, vqmacc.vx, vqmacc.vx, vqmaccsu.vx and vqmaccus.vx instructions added;

- CSR vlenb added (vector register length in bytes);

- load/store whole register instructions added;

- whole register move instructions added.

### <span id="page-19-2"></span>1.10.9 Version 0.8-draft-20191118

Stable 0.8 draft of November 18 2019, with these changes compared to version 0.8-draft-20191117:

- vsetvl/vsetvli with rd!=zero and rs1=zero sets vl to the maximum vector length.

#### <span id="page-20-0"></span>1.10.10 Version 0.8

Stable 0.8 official release (commit 9a65519), with these changes compared to version 0.8-draft-20191118:

- vector context status in mstatus register is now implemented;

- whole register load and store operations have been restricted to a single register only;

- whole register move operations have been restricted to aligned groups of 1, 2, 4 or 8 registers only.

### <span id="page-20-1"></span>1.10.11 Version 0.9

Stable 0.9 official release (commit cb7d225), with these significant changes compared to version 0.8:

- mstatus.VS and sstatus.VS fields moved to bits 10:9;

- new CSR vcsr added and fields VXSAT and VXRM relocated there from CSR fcsr;

- vfslide1up.vf, vfslide1down.vf, vfcvt.rtz.xu.f.v, vfcvt.rtz.x.f.v, vfwcvt.rtz.xu.f.v, vfwcvt.rtz.x.f.v, vfncvt.rtz.xu.f.v, vfncvt.rtz.x.f.v, vzext.vf2, vsext.vf2, vzext.vf4, vsext.vf4, vzext.vf8 and vsext.vf8 instructions added;

- fractional LMUL support added, controlled by an extended vtype.vlmul CSR field;

- vector tail agnostic and vector mask agnostic fields added to the vtype CSR;

- all vector load/store instructions replaced with new instructions that explicitly encode EEW of data or index;

- whole register load and store operation encodings changed;

- VFUNARY0 and VFUNARY1 encodings changed;

- MLEN is always 1;

- for implementations with SLEN != VLEN, striping is applied horizontally rather than the previous vertical striping;

- vmsbf.m, vmsif.m and vmsof.m no longer allow overlap of destination with source or mask registers.

#### <span id="page-20-2"></span>1.10.12 Version 1.0-draft-20210130

Stable 1.0-draft-20210130 official release (commit 8e768b0), with these changes compared to version 0.9:

- SLEN=VLEN register layout is mandatory;
- ELEN>VLEN is now supported for LMUL>1;
- whole register moves and load/stores now have element size hints;

- whole register load and store operations now permit use of aligned groups of 1, 2, 4 or 8 registers.

- overlap constraints for different source/destination EEW changed;
- instructions vfrsqrt7.v, vfrec7.v and vrgatherei16.vv added;
- CSR vtype format changed to make vlmul bits contiguous.
- vsetvli x0, x0, imm instruction is reserved if it would cause vl to change;
- ordered/unordered indexed vector memory instructions added;
- instructions vle1.v, vse1.v and vsetivli added.

### <span id="page-21-0"></span>1.10.13 Version 1.0-rc1-20210608

Stable 1.0-rc1-20210608 official release (commit 795a4dd), with these changes compared to version 1.0-draft-20210130:

- instructions vle1.v/vse1.v renamed vlm.v/vsm.v;
- instructions vfredsum.vs/vfwredsum.vs renamed vfredusum.vs/vfwredusum.vs;

- whole-register load/store instructions now use the EEW encoded in the instruction to determine element size (previously, this was a hint and element size 8 was used).

#### <span id="page-21-1"></span>1.10.14 Version 1.0

Stable 1.0 official release (commit 8af318f), with these changes compared to version 1.0-rc1- 20210608:

- instruction vpopc.m renamed vcpop.m;
- instruction vmandnot.mm renamed vmandn.mm;
- instruction vmornot.mm renamed vmorn.mm.

### <span id="page-21-2"></span>1.10.15 Version master

Unstable master version as of 22 December 2021 (commit 8cdce6c), with these changes compared to version 1.0:

- instruction encodings are reserved if the same vector register would be read with two or more different EEWs.

## <span id="page-21-3"></span>1.11 Other Extensions

Other extensions that can be configured are described in this section.

## <span id="page-22-0"></span>1.11.1 Zmmul

Parameter "Zmmul" is 0 on this variant, meaning that all multiply and divide instructions are implemented. if "Zmmul" is set to 1 then multiply instructions are implemented but divide and remainder instructions are not implemented.

### <span id="page-22-1"></span>1.11.2 Zicsr

Parameter "Zicsr" is 1 on this variant, meaning that standard CSRs and CSR access instructions are implemented. if "Zicsr" is set to 0 then standard CSRs and CSR access instructions are not implemented and an alternative scheme must be provided as a processor extension.

### <span id="page-22-2"></span>1.11.3 Zifencei

Parameter "Zifencei" is 1 on this variant, meaning that the fence.i instruction is implemented (but treated as a NOP by the model). if "Zifencei" is set to 0 then the fence.i instruction is not implemented.

## <span id="page-22-3"></span>1.11.4 Zicbom

Parameter "Zicbom" is 0 on this variant, meaning that code block management instructions are undefined. if "Zicbom" is set to 1 then code block management instructions cbo.clean, cbo.flush and cbo.inval are defined.

If Zicbom is present, the cache block size is given by parameter "cmomp bytes". The instructions may cause traps if used illegally but otherwise are NOPs in this model.

## <span id="page-22-4"></span>1.11.5 Zicbop

Parameter "Zicbop" is 0 on this variant, meaning that prefetch instructions are undefined. if "Zicbop" is set to 1 then prefetch instructions prefetch.i, prefetch.r and prefetch.w are defined (but behave as NOPs in this model).

## <span id="page-22-5"></span>1.11.6 Zicboz

Parameter "Zicboz" is 0 on this variant, meaning that the cbo.zero instruction is undefined. if "Zicboz" is set to 1 then the cbo.zero instruction is defined.

If Zicboz is present, the cache block size is given by parameter "cmoz bytes".

## <span id="page-22-6"></span>1.11.7 Svnapot

Parameter "Synapot page mask" is 0x0 on this variant, meaning that NAPOT Translation Contiguity is not implemented. if "Svnapot page mask" is non-zero then NAPOT Translation Contiguity is enabled for page sizes indicated by that mask value when page table entry bit 63 is set.

If Svnapot is present, "Svnapot page mask" is a mask of page sizes for which contiguous pages can be created. For example, a value of 0x10000 implies that 64KiB contiguous pages are supported.

## <span id="page-23-0"></span>1.11.8 Svpbmt

Parameter "Svpbmt" is 0 on this variant, meaning that page-based memory types are not implemented. if "Svpbmt" is set to 1 then page-based memory types are indicated by page table entry bits 62:61.

Note that except for their effect on Page Faults, the encoded memory types do not alter the behavior of this model, which always implements strongly-ordered non-cacheable semantics.

## <span id="page-23-1"></span>1.11.9 Svinval

Parameter "Svinval" is 0 on this variant, meaning that fine-grained address-translation cache invalidation instructions are not implemented. if "Svinval" is set to 1 then fine-grained addresstranslation cache invalidation instructions sinval.vma, sfence.w.inval and sfence.inval.ir are implemented.

## <span id="page-23-2"></span>1.11.10 Smstateen

Parameter "Smstateen" is 0 on this variant, meaning that state enable CSRs are undefined. if "Smstateen" is set to 1 then state enable CSRs are defined.

Within the state enable CSRs, only bit 1 (for Zfinx), bit 57 (for xcontext CSR access), bit 62 (for xenvcfg CSR access) and bit 63 (for lower-level state enable CSR access) are currently implemented.

## <span id="page-23-3"></span>1.12 Load-Reserved/Store-Conditional Locking

By default, LR/SC locking is implemented automatically by the model and simulator, with a reservation granule defined by the "lr sc grain" parameter. It is also possible to implement locking externally to the model in a platform component, using the "LR address", "SC address" and "SC valid" net ports, as described below.

The "LR address" output net port is written by the model with the address used by a loadreserved instruction as it executes. This port should be connected as an input to the external lock management component, which should record the address, and also that an LR/SC transaction is active.

The "SC address" output net port is written by the model with the address used by a storeconditional instruction as it executes. This should be connected as an input to the external lock management component, which should compare the address with the previously-recorded loadreserved address, and determine from this (and other implementation-specific constraints) whether the store should succeed. It should then immediately write the Boolean success/fail code to the "SC valid" input net port of the model. Finally, it should update state to indicate that an LR/SC transaction is no longer active.

It is also possible to write zero to the "SC valid" input net port at any time outside the context of a store-conditional instruction, which will mark any active LR/SC transaction as invalid.

Irrespective of whether LR/SC locking is implemented internally or externally, taking any exception or interrupt or executing exception-return instructions (e.g. MRET) will always mark any active LR/SC transaction as invalid.

Parameter "amo aborts lr sc" is used to specify whether AMO operations abort any active LR/SC pair. In this variant, "amo aborts lr sc" is 0.

## <span id="page-24-0"></span>1.13 Active Atomic Operation Indication

The "AMO active" output net port is written by the model with a code indicating any current atomic memory operation while the instruction is active. The written codes are:

- 0: no atomic instruction active
- 1: AMOMIN active
- 2: AMOMAX active
- 3: AMOMINU active
- 4: AMOMAXU active
- 5: AMOADD active
- 6: AMOXOR active
- 7: AMOOR active
- 8: AMOAND active
- 9: AMOSWAP active
- 10: LR active
- 11: SC active

## <span id="page-24-1"></span>1.14 Interrupts

The "reset" port is an active-high reset input. The processor is halted when "reset" goes high and resumes execution from the reset address specified using the "reset address" parameter or "reset addr" port when the signal goes low. The "mcause" register is cleared to zero.

The "nmi" port is an active-high NMI input. The processor resumes execution from the address specified using the "nmi address" parameter or "nmi addr" port when the NMI signal goes high. The "mcause" register is cleared to zero.

All other interrupt ports are active high. For each implemented privileged execution level, there are by default input ports for software interrupt, timer interrupt and external interrupt; for example, for Machine mode, these are called "MSWInterrupt", "MTimerInterrupt" and "MExternalInterrupt", respectively. When the N extension is implemented, ports are also present for User mode. Parameter "unimp int mask" allows the default behavior to be changed to exclude certain interrupt ports. The parameter value is a mask in the same format as the "mip" CSR; any interrupt corresponding to a non-zero bit in this mask will be removed from the processor and read as zero in "mip", "mie" and "mideleg" CSRs (and Supervisor and User mode equivalents if implemented).

Parameter "external int id" can be used to enable extra interrupt ID input ports on each hart. If the parameter is True then when an external interrupt is applied the value on the ID port is sampled and used to fill the Exception Code field in the "mcause" CSR (or the equivalent CSR for other execution levels). For Machine mode, the extra interrupt ID port is called "MExternalInterruptID".

The "deferint" port is an active-high artifact input that, when written to 1, prevents any pendingand-enabled interrupt being taken (normally, such an interrupt would be taken on the next instruction after it becomes pending-and-enabled). The purpose of this signal is to enable alignment with hardware models in step-and-compare usage.

## <span id="page-25-0"></span>1.15 Debug Mode

The model can be configured to implement Debug mode using parameter "debug mode". This implements features described in Chapter 4 of the RISC-V External Debug Support specification with version specified by parameter "debug\_version" (see References). Some aspects of this mode are not defined in the specification because they are implementation-specific; the model provides infrastructure to allow implementation of a Debug Module using a custom harness. Features added are described below.

Parameter "debug mode" can be used to specify three different behaviors, as follows:

1. If set to value "vector", then operations that would cause entry to Debug mode result in the processor jumping to the address specified by the "debug address" parameter. It will execute at this address, in Debug mode, until a "dret" instruction causes return to non-Debug mode. Any exception generated during this execution will cause a jump to the address specified by the "dexc address" parameter.

2. If set to value "interrupt", then operations that would cause entry to Debug mode result in the processor simulation call (e.g. opProcessorSimulate) returning, with a stop reason of OP SR INTERRUPT. In this usage scenario, the Debug Module is implemented in the simulation harness.

3. If set to value "halt", then operations that would cause entry to Debug mode result in the processor halting. Depending on the simulation environment, this might cause a return from the simulation call with a stop reason of OP SR HALT, or debug mode might be implemented by another platform component which then restarts the debugged processor again.

## <span id="page-25-1"></span>1.15.1 Debug State Entry

The specification does not define how Debug mode is implemented. In this model, Debug mode is enabled by a Boolean pseudo-register, "DM". When "DM" is True, the processor is in Debug mode. When "DM" is False, mode is defined by "mstatus" in the usual way.

Entry to Debug mode can be performed in any of these ways:

1. By writing True to register "DM" (e.g. using opProcessorRegWrite) followed by simulation of at least one cycle (e.g. using opProcessorSimulate), dcsr cause will be reported as trigger;

2. By writing a 1 then 0 to net "haltreq" (using opNetWrite) followed by simulation of at least one cycle (e.g. using opProcessorSimulate);

3. By writing a 1 to net "resethaltreq" (using opNetWrite) while the "reset" signal undergoes a negedge transition, followed by simulation of at least one cycle (e.g. using opProcessorSimulate);

4. By executing an "ebreak" instruction when Debug mode entry for the current processor mode is enabled by dcsr.ebreakm, dcsr.ebreaks or dcsr.ebreaku.

In all cases, the processor will save required state in "dpc" and "dcsr" and then perform actions described above, depending in the value of the "debug mode" parameter.

## <span id="page-26-0"></span>1.15.2 Debug State Exit

Exit from Debug mode can be performed in any of these ways:

1. By writing False to register "DM" (e.g. using opProcessorRegWrite) followed by simulation of at least one cycle (e.g. using opProcessorSimulate);

2. By executing an "dret" instruction when Debug mode.

In both cases, the processor will perform the steps described in section 4.6 (Resume) of the Debug specification.

## <span id="page-26-1"></span>1.15.3 Debug Registers

When Debug mode is enabled, registers "dcsr", "dpc", "dscratch0" and "dscratch1" are implemented as described in the specification. These may be manipulated externally by a Debug Module using opProcessorRegRead or opProcessorRegWrite; for example, the Debug Module could write "dcsr" to enable "ebreak" instruction behavior as described above, or read and write "dpc" to emulate stepping over an "ebreak" instruction prior to resumption from Debug mode.

## <span id="page-26-2"></span>1.15.4 Debug Mode Execution

The specification allows execution of code fragments in Debug mode. A Debug Module implementation can cause execution in Debug mode by the following steps:

1. Write the address of a Program Buffer to the program counter using opProcessorPCSet;

2. If "debug mode" is set to "halt", write 0 to pseudo-register "DMStall" (to leave halted state);

3. If entry to Debug mode was handled by exiting the simulation callback, call opProcessorSimulate or opRootModuleSimulate to resume simulation.

Debug mode will be re-entered in these cases:

- 1. By execution of an "ebreak" instruction; or:
- 2. By execution of an instruction that causes an exception.

In both cases, the processor will either jump to the debug exception address, or return control immediately to the harness, with stopReason of OP SR INTERRUPT, or perform a halt, depending on the value of the "debug mode" parameter.

## <span id="page-27-0"></span>1.15.5 Debug Single Step

When in Debug mode, the processor or harness can cause a single instruction to be executed on return from that mode by setting dcsr.step. After one non-Debug-mode instruction has been executed, control will be returned to the harness. The processor will remain in single-step mode until dcsr.step is cleared.

## <span id="page-27-1"></span>1.15.6 Debug Event Priorities

The model supports two different models for determining which debug exception occurs when multiple debug events are pending:

1: original mode (when parameter "debug-priority"="original");

2: modified mode, as described in Debug Specification pull request 693 (when parameter "debug priority"="PR693"). This mode resolves some anomalous behavior of the original specification.

## <span id="page-27-2"></span>1.15.7 Debug Ports

Port "DM" is an output signal that indicates whether the processor is in Debug mode

Port "haltreq" is a rising-edge-triggered signal that triggers entry to Debug mode (see above).

Port "resethaltreq" is a level-sensitive signal that triggers entry to Debug mode after reset (see above).

## <span id="page-27-3"></span>1.16 Debug Mask

It is possible to enable model debug messages in various categories. This can be done statically using the "debugflags" parameter, or dynamically using the "debugflags" command. Enabled messages are specified using a bitmask value, as follows:

Value 0x002: enable debugging of PMP and virtual memory state;

Value 0x004: enable debugging of interrupt state.

All other bits in the debug bitmask are reserved and must not be set to non-zero values.

## <span id="page-28-0"></span>1.17 Integration Support

This model implements a number of non-architectural pseudo-registers and other features to facilitate integration.

## <span id="page-28-1"></span>1.17.1 CSR Register External Implementation

If parameter "enable CSR bus" is True, an artifact 16-bit bus "CSR" is enabled. Slave callbacks installed on this bus can be used to implement modified CSR behavior (use opBusSlaveNew or icmMapExternalMemory, depending on the client API). A CSR with index 0xABC is mapped on the bus at address 0xABC0; as a concrete example, implementing CSR "time" (number 0xC01) externally requires installation of callbacks at address 0xC010 on the CSR bus.

## <span id="page-28-2"></span>1.17.2 LR/SC Active Address

Artifact register "LRSCAddress" shows the active LR/SC lock address. The register holds all-ones if there is no LR/SC operation active or if LR/SC locking is implemented externally as described above.

## <span id="page-28-3"></span>1.17.3 Page Table Walk Introspection

Artifact register "PTWStage" shows the active page table translation stage (0 if no stage active, 1 if HS-stage active, 2 if VS-stage active and 3 if G-stage active). This register is visibly non-zero only in a memory access callback triggered by a page table walk event.

Artifact register "PTWInputAddr" shows the input address of active page table translation. This register is visibly non-zero only in a memory access callback triggered by a page table walk event.

Artifact register "PTWLevel" shows the active level of page table translation (corresponding to index variable "i" in the algorithm described by Virtual Address Translation Process in the RISC-V Privileged Architecture specification). This register is visibly non-zero only in a memory access callback triggered by a page table walk event.

## <span id="page-28-4"></span>1.17.4 Artifact Register "fflags i"

If parameter "enable fflags i" is True, an 8-bit artifact register "fflags i" is added to the model. This register shows the floating point flags set by the current instruction (unlike the standard "fflags" CSR, in which the flag bits are sticky).

## <span id="page-28-5"></span>1.18 Limitations

Instruction pipelines are not modeled in any way. All instructions are assumed to complete immediately. This means that instruction barrier instructions (e.g. fence.i) are treated as NOPs, with the exception of any Illegal Instruction behavior, which is modeled.

Caches and write buffers are not modeled in any way. All loads, fetches and stores complete immediately and in order, and are fully synchronous. Data barrier instructions (e.g. fence) are treated as NOPs, with the exception of any Illegal Instruction behavior, which is modeled.

Real-world timing effects are not modeled: all instructions are assumed to complete in a single cycle.

Hardware Performance Monitor registers are not implemented and hardwired to zero.

The TLB is architecturally-accurate but not device accurate. This means that all TLB maintenance and address translation operations are fully implemented but the cache is larger than in the real device.

## <span id="page-29-0"></span>1.19 Verification

All instructions have been extensively tested by Imperas, using tests generated specifically for this model and also reference tests from https://github.com/riscv/riscv-tests.

Also reference tests have been used from various sources including:

https://github.com/riscv/riscv-tests

https://github.com/ucb-bar/riscv-torture

The Imperas OVPsim RISC-V models are used in the RISC-V Foundation Compliance Framework as a functional Golden Reference:

https://github.com/riscv/riscv-compliance

where the simulated model is used to provide the reference signatures for compliance testing. The Imperas OVPsim RISC-V models are used as reference in both open source and commercial instruction stream test generators for hardware design verification, for example:

http://valtrix.in/sting from Valtrix

https://github.com/google/riscv-dv from Google

The Imperas OVPsim RISC-V models are also used by commercial and open source RISC-V Core RTL developers as a reference to ensure correct functionality of their IP.

## <span id="page-29-1"></span>1.20 References

The Model details are based upon the following specifications:

RISC-V Instruction Set Manual, Volume I: User-Level ISA (User Architecture Version 20191213)

RISC-V Instruction Set Manual, Volume II: Privileged Architecture (Privileged Architecture Version Ratified-IMFDQC-and-Priv-v1.11)

RISC-V "B" Bit Manipulation Extension (Bit Manipulation Architecture Version v0.94-20210120)

RISC-V "V" Vector Extension (Vector Architecture Version 1.0 (frozen for public review))

- $\hspace{0.1cm}\rule{0.1mm}{2.5mm}\hspace{0.1cm}$  SiFive P270 Datasheet  $21{\rm G}3.02.00$
- —- Initial configuration definition

## <span id="page-31-0"></span>SiFive-Specific Extensions

SiFive processors can add various custom extensions to the basic RISC-V architecture. This model implements the following:

## <span id="page-31-1"></span>2.1 SiFive-Specific CSRs

This section describes SiFive-specific CSRs implemented by this variant. Refer to SiFive reference documentation for more information.

#### <span id="page-31-2"></span>2.1.1 bpm (csr num 0x7c0)

Reading and writing the SiFive custom M-Mode Branch Prediction Mode CSR is supported. Since this register controls only micro-architectural behavior, which is not modeled, the setting of this register has no effect.

#### <span id="page-31-3"></span>2.1.2 featureDisable (csr num 0x7c1)

Reading and writing the SiFive custom M-Mode Feature Disable CSR is supported. Since this register controls only micro-architectural behavior, which is not modeled, the setting of this register has no effect, and all fields are hardwired to 0.

#### <span id="page-31-4"></span>2.2 SiFive-Specific Instructions

This section describes SiFive-specific instructions implemented by this variant. Refer to SiFive reference documentation for more information.

## <span id="page-32-0"></span>2.2.1 CFLUSH.D.L1

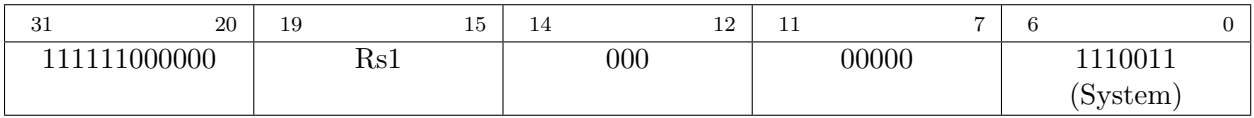

Instruction to flush the DCACHE L1 line for the address in Rs1. This instruction will generate exceptions for attempts to flush addresses that are not writable, but since caches are not modeled will otherwise have no effect.

## <span id="page-32-1"></span>2.2.2 CDISCARD.D.L1

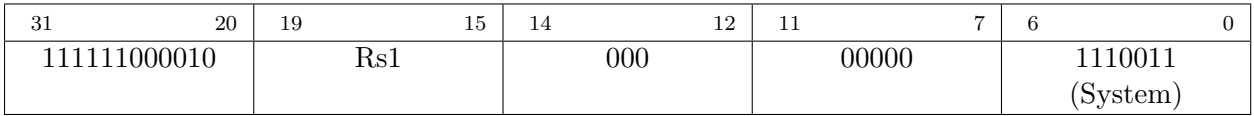

Instruction to discard the DCACHE L1 line for the address in Rs1. This instruction will generate exceptions for attempts to flush addresses that are not writable, but since caches are not modeled will otherwise have no effect.

## <span id="page-32-2"></span>2.2.3 CEASE

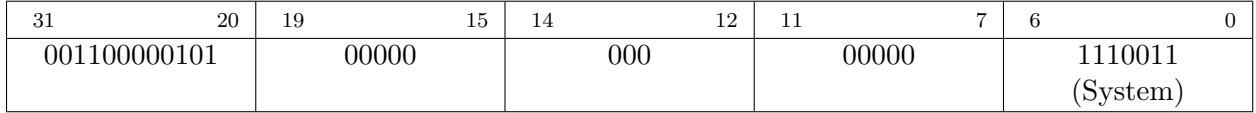

Instruction to cease execution until the hart is reset.

## <span id="page-33-0"></span>**Configuration**

## <span id="page-33-1"></span>3.1 Location

This model's VLNV is sifive.ovpworld.org/processor/riscv/1.0. The model source is usually at: \$IMPERAS HOME/ImperasLib/source/sifive.ovpworld.org/processor/riscv/1.0 The model binary is usually at: \$IMPERAS HOME/lib/\$IMPERAS ARCH/ImperasLib/sifive.ovpworld.org/processor/riscv/1.0

## <span id="page-33-2"></span>3.2 GDB Path

The default GDB for this model is: \$IMPERAS HOME/lib/\$IMPERAS ARCH/gdb/riscv-noneembed-gdb.

## <span id="page-33-3"></span>3.3 Semi-Host Library

The default semi-host library file is riscv.ovpworld.org/semihosting/pk/1.0

### <span id="page-33-4"></span>3.4 Processor Endian-ness

This is a LITTLE endian model.

## <span id="page-33-5"></span>3.5 QuantumLeap Support

This processor is qualified to run in a QuantumLeap enabled simulator.

#### <span id="page-33-6"></span>3.6 Processor ELF code

The ELF code supported by this model is: 0xf3.

## <span id="page-34-0"></span>All Variants in this model

This model has these variants

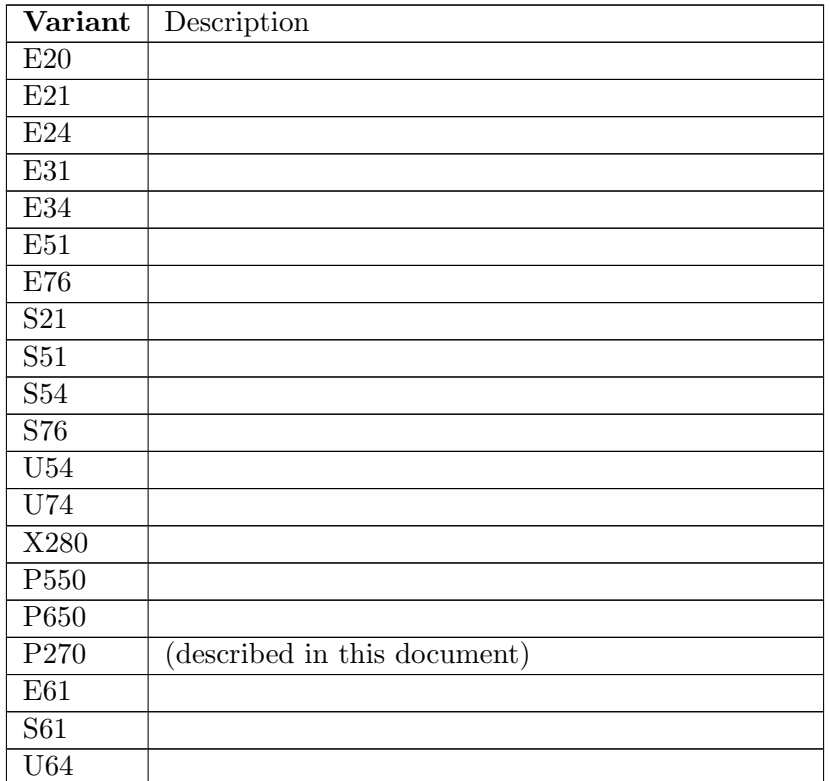

Table 4.1: All Variants in this model

## <span id="page-35-0"></span>Bus Master Ports

This model has these bus master ports.

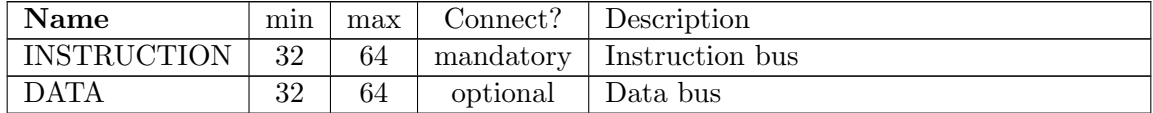

Table 5.1: Bus Master Ports

## <span id="page-36-0"></span>Bus Slave Ports

This model has no bus slave ports.

## <span id="page-37-0"></span>Net Ports

This model has these net ports.

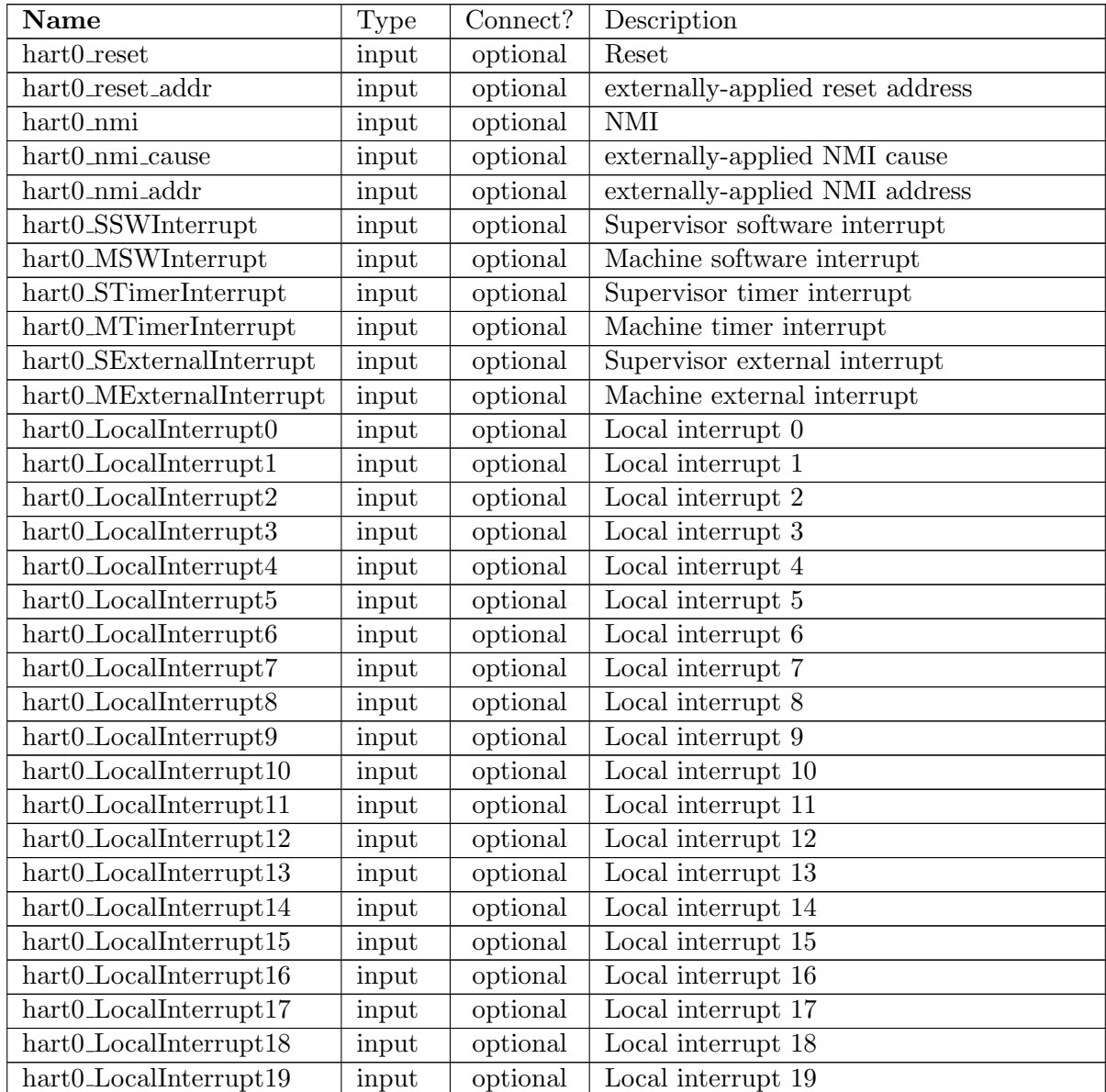

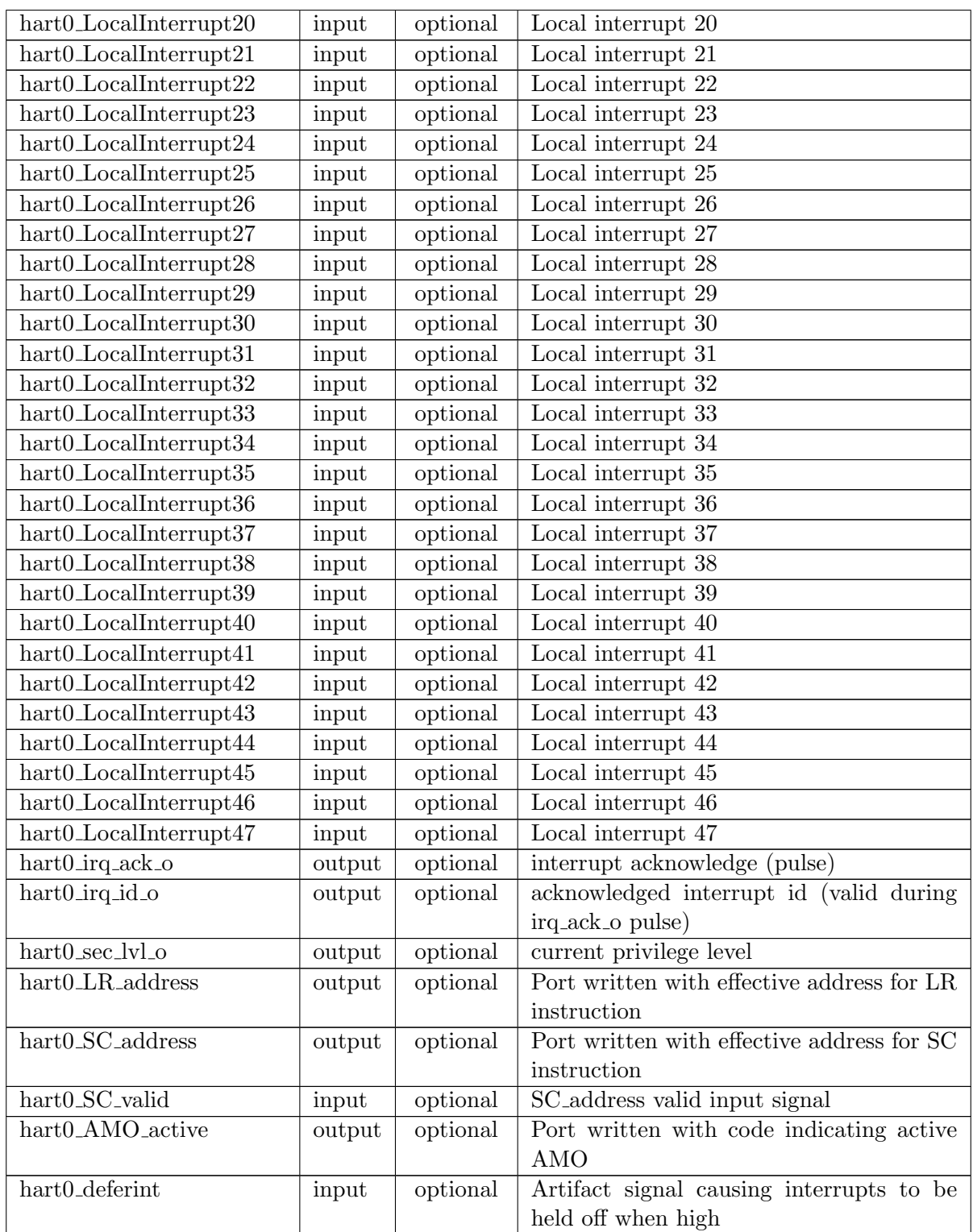

Table 7.1: Net Ports

## <span id="page-39-0"></span>Chapter 8 FIFO Ports

This model has no FIFO ports.

## <span id="page-40-0"></span>Formal Parameters

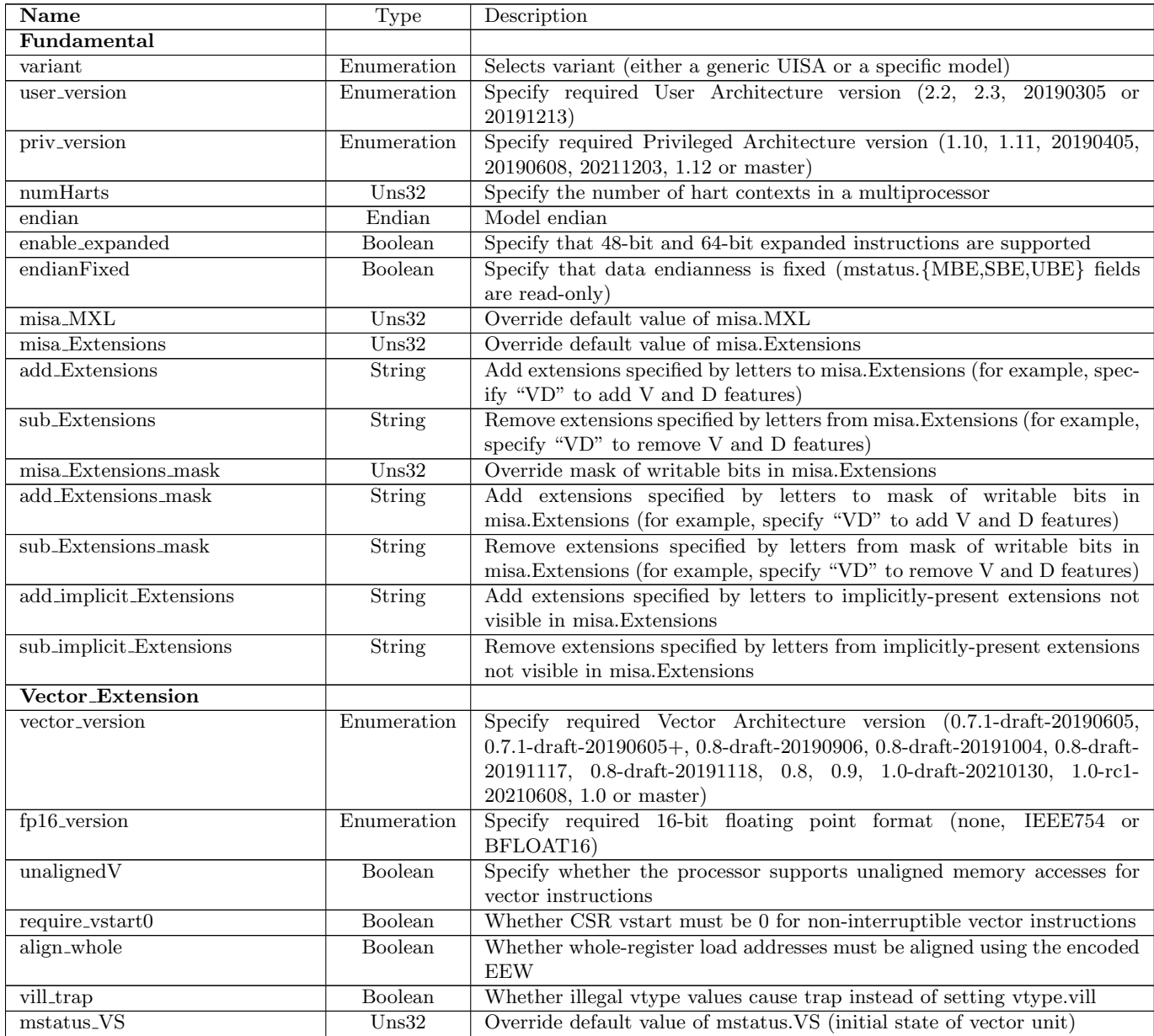

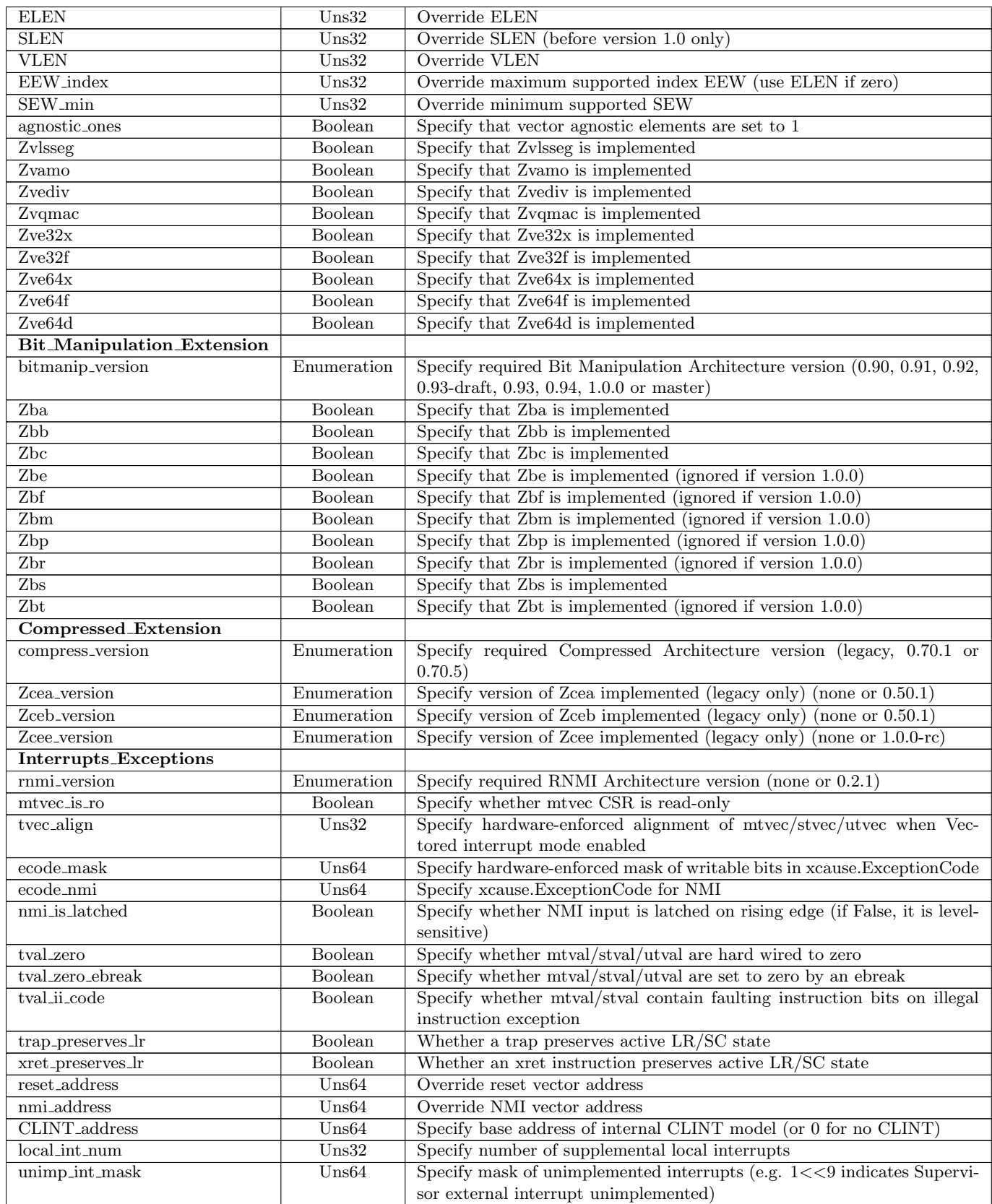

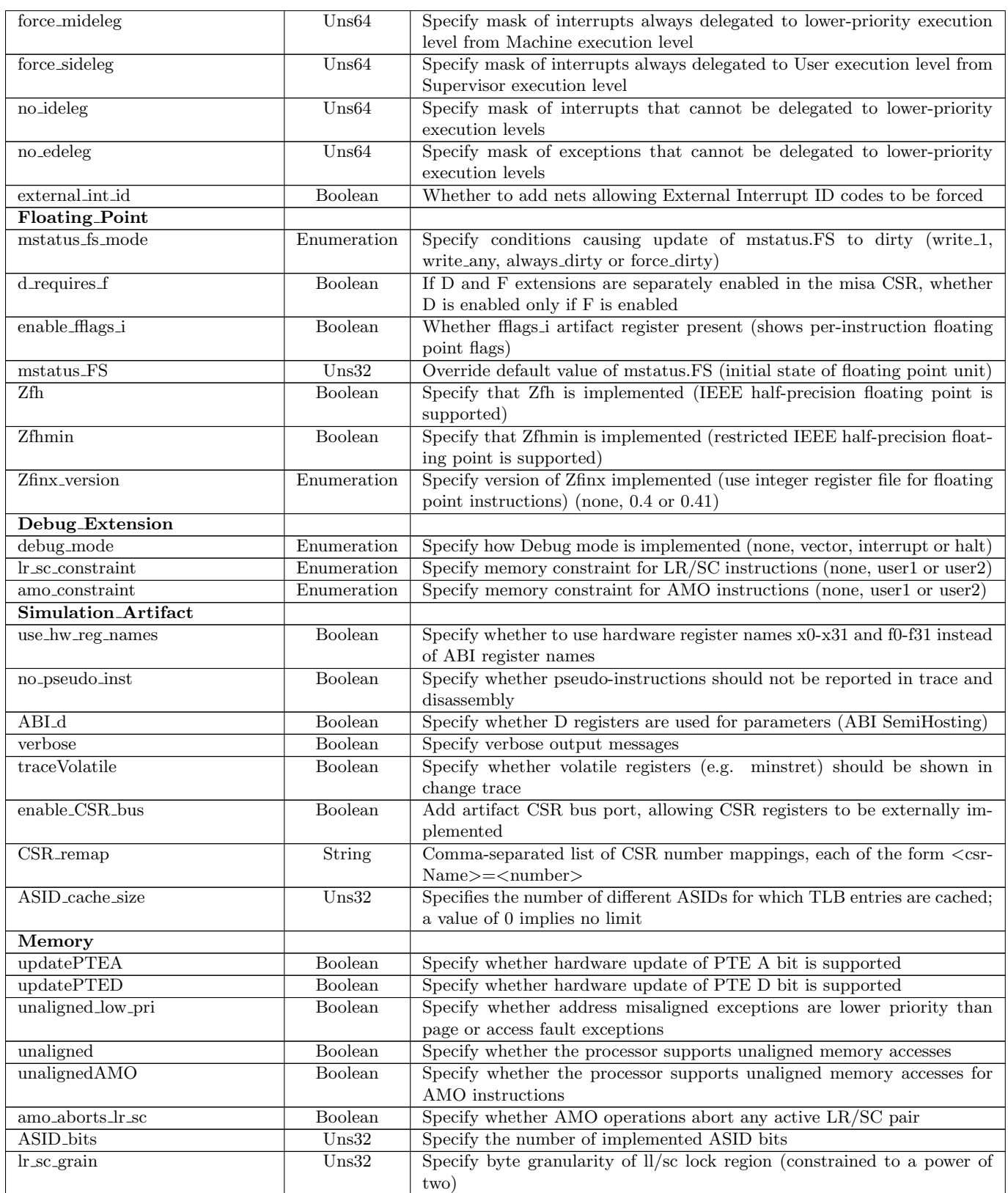

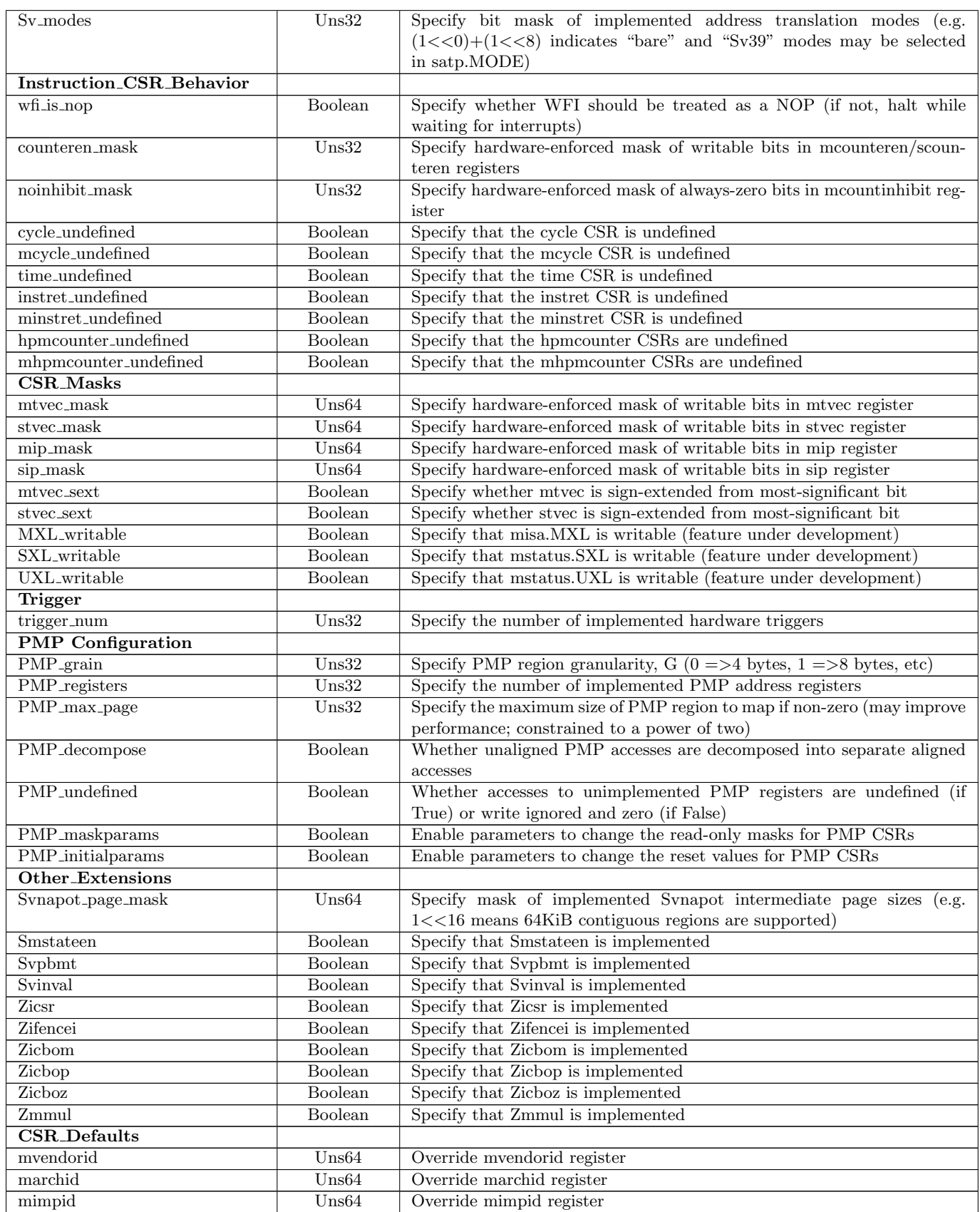

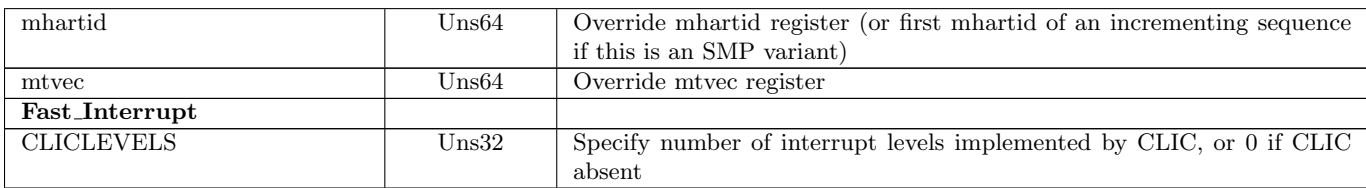

Table 9.1: Parameters that can be set in: SMP

## <span id="page-44-0"></span>9.1 Extension Parameters

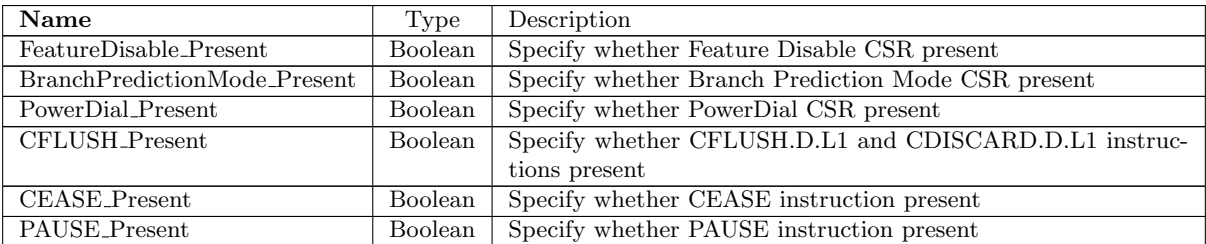

Table 9.2: Parameters for sifiveExtensions

## <span id="page-44-1"></span>9.2 Parameters with enumerated types

#### <span id="page-44-2"></span>9.2.1 Parameter user\_version

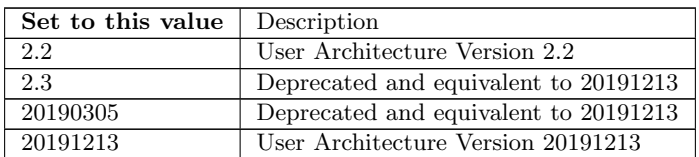

Table 9.3: Values for Parameter user version

### <span id="page-44-3"></span>9.2.2 Parameter priv\_version

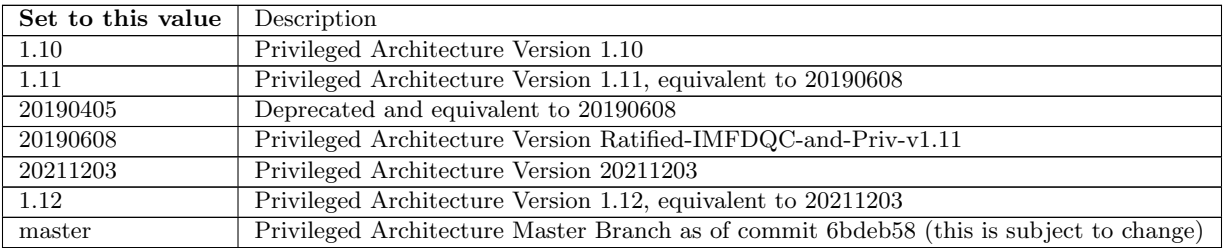

Table 9.4: Values for Parameter priv\_version

#### <span id="page-44-4"></span>9.2.3 Parameter vector version

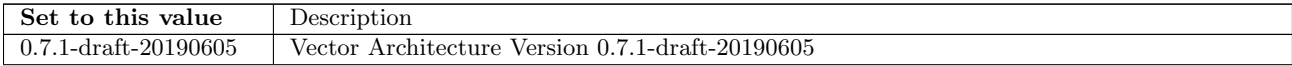

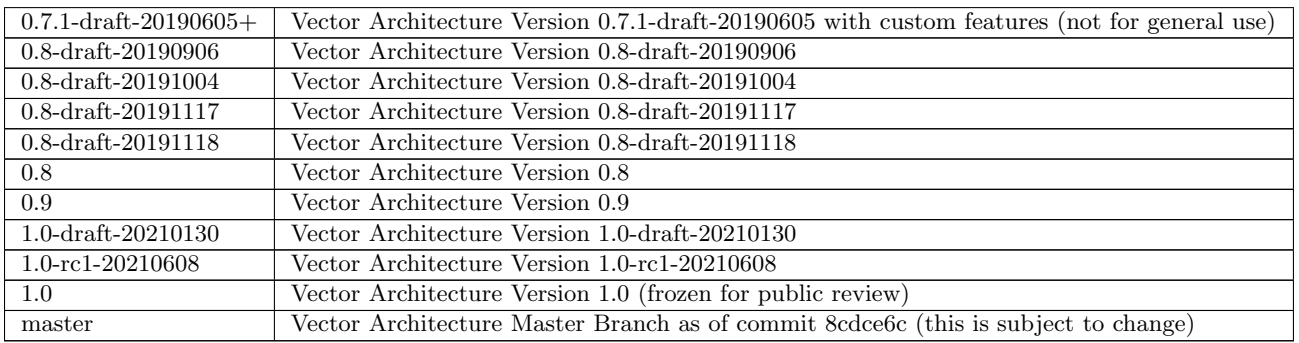

Table 9.5: Values for Parameter vector version

### <span id="page-45-0"></span>9.2.4 Parameter bitmanip\_version

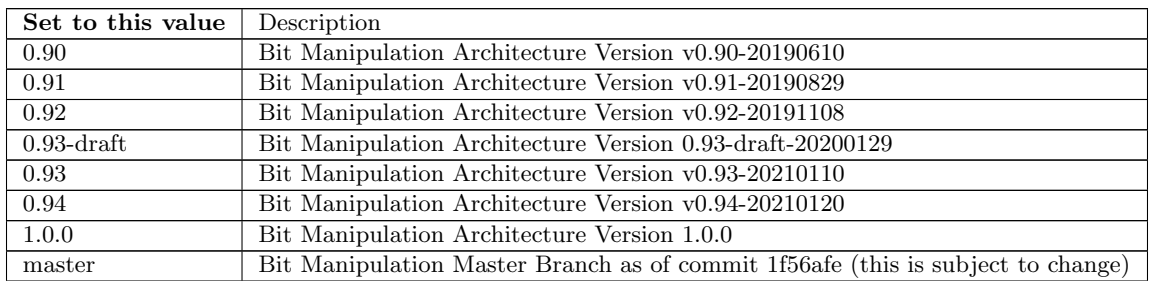

Table 9.6: Values for Parameter bitmanip version

#### <span id="page-45-1"></span>9.2.5 Parameter compress version

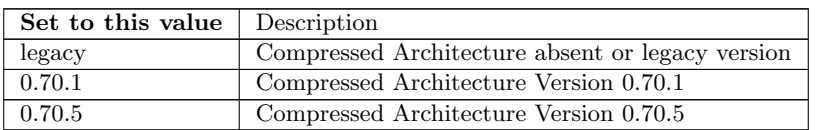

Table 9.7: Values for Parameter compress version

#### <span id="page-45-2"></span>9.2.6 Parameter rnmi version

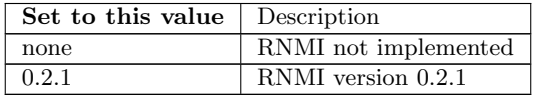

Table 9.8: Values for Parameter rnmi version

#### <span id="page-45-3"></span>9.2.7 Parameter fp16\_version

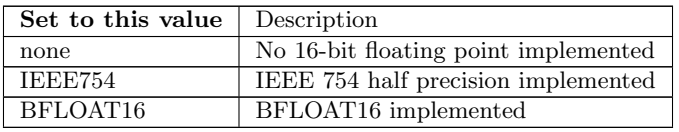

#### Table 9.9: Values for Parameter fp16 version

#### <span id="page-46-0"></span>9.2.8 Parameter mstatus fs mode

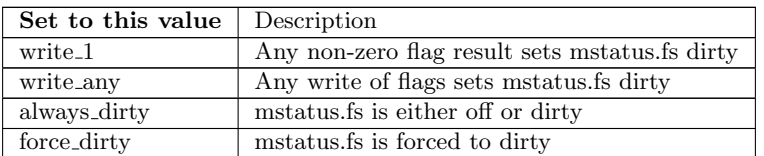

Table 9.10: Values for Parameter mstatus fs mode

#### <span id="page-46-1"></span>9.2.9 Parameter debug\_mode

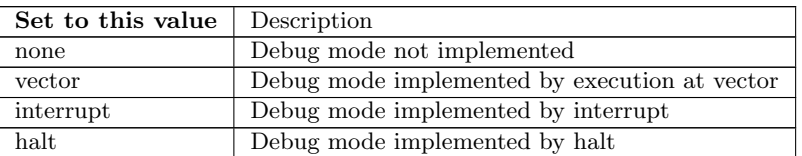

Table 9.11: Values for Parameter debug mode

#### <span id="page-46-2"></span>9.2.10 Parameter lr sc constraint

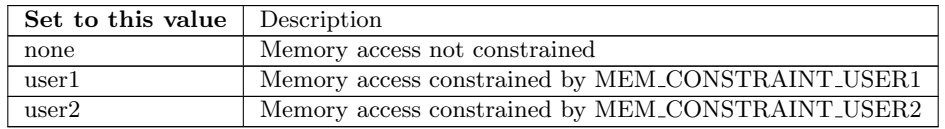

Table 9.12: Values for Parameter lr sc constraint

### <span id="page-46-3"></span>9.2.11 Parameter amo constraint

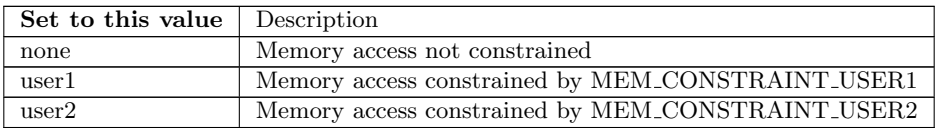

Table 9.13: Values for Parameter amo constraint

#### <span id="page-46-4"></span>9.2.12 Parameter Zfinx version

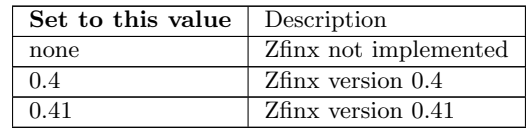

Table 9.14: Values for Parameter Zfinx version

#### <span id="page-46-5"></span>9.2.13 Parameter Zcea version

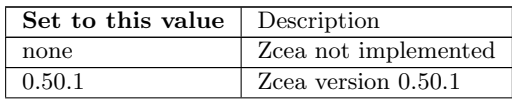

Table 9.15: Values for Parameter Zcea version

#### <span id="page-47-0"></span>9.2.14 Parameter Zceb<sub>-version</sub>

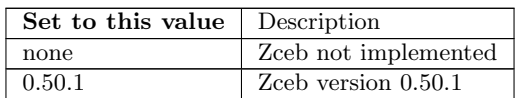

Table 9.16: Values for Parameter Zceb version

#### <span id="page-47-1"></span>9.2.15 Parameter Zcee version

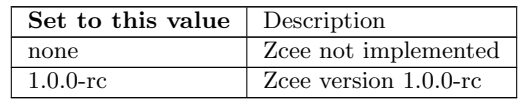

Table 9.17: Values for Parameter Zcee version

## <span id="page-47-2"></span>9.3 Parameter values

These are the current parameter values.

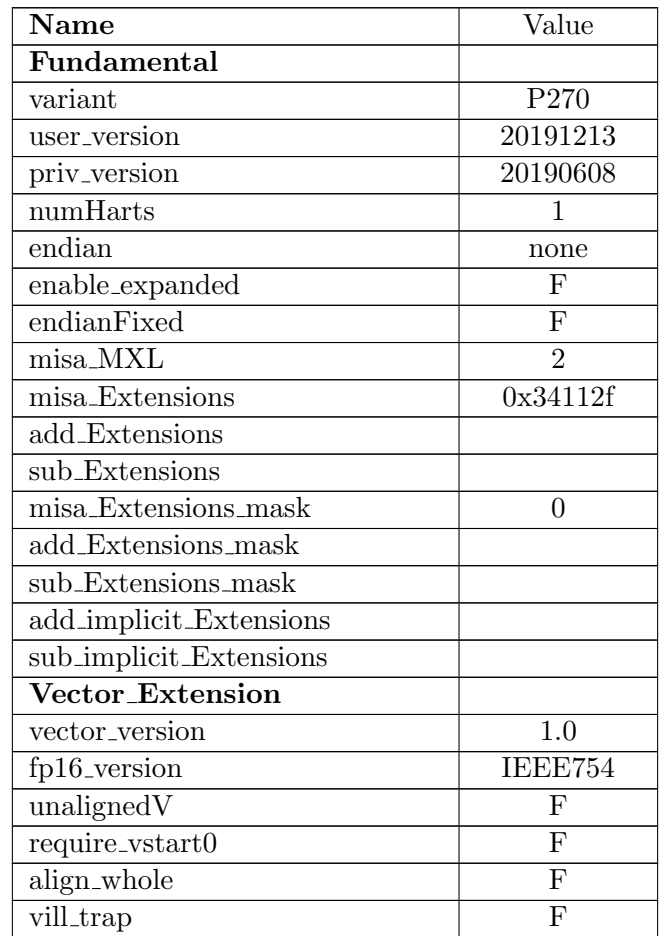

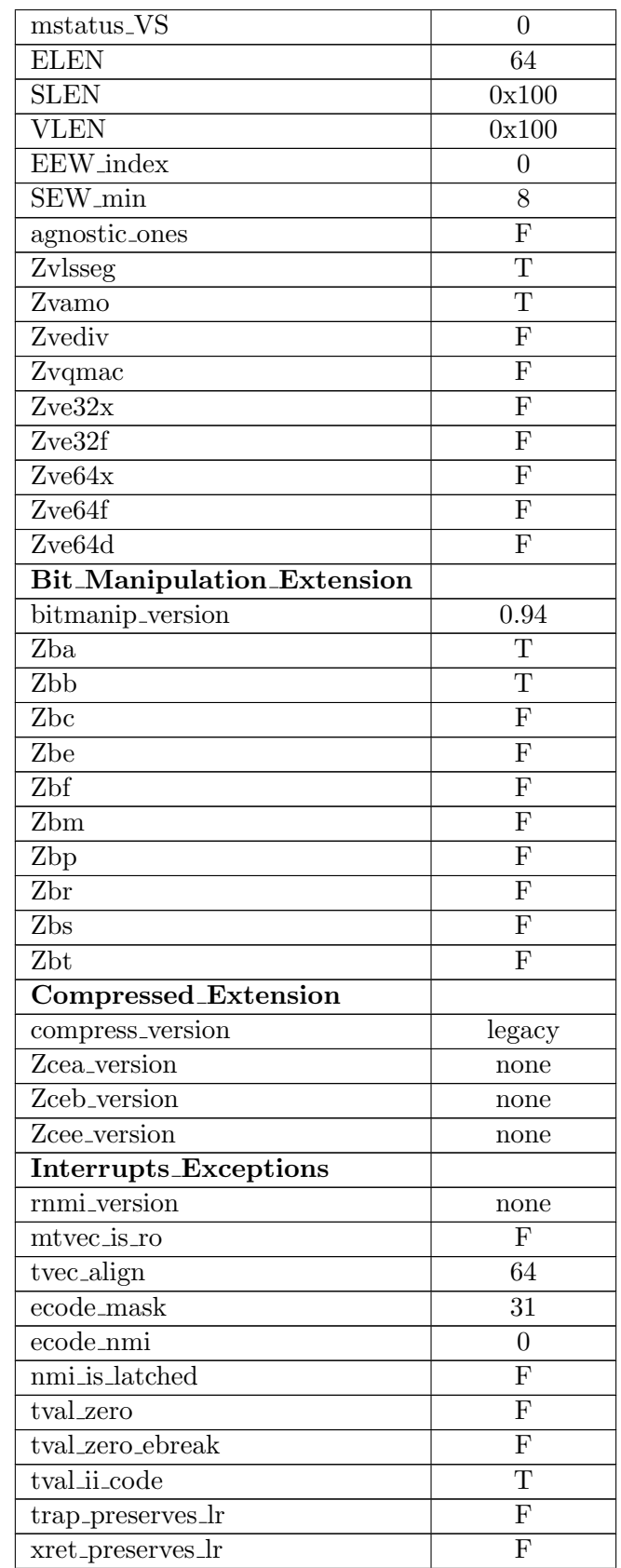

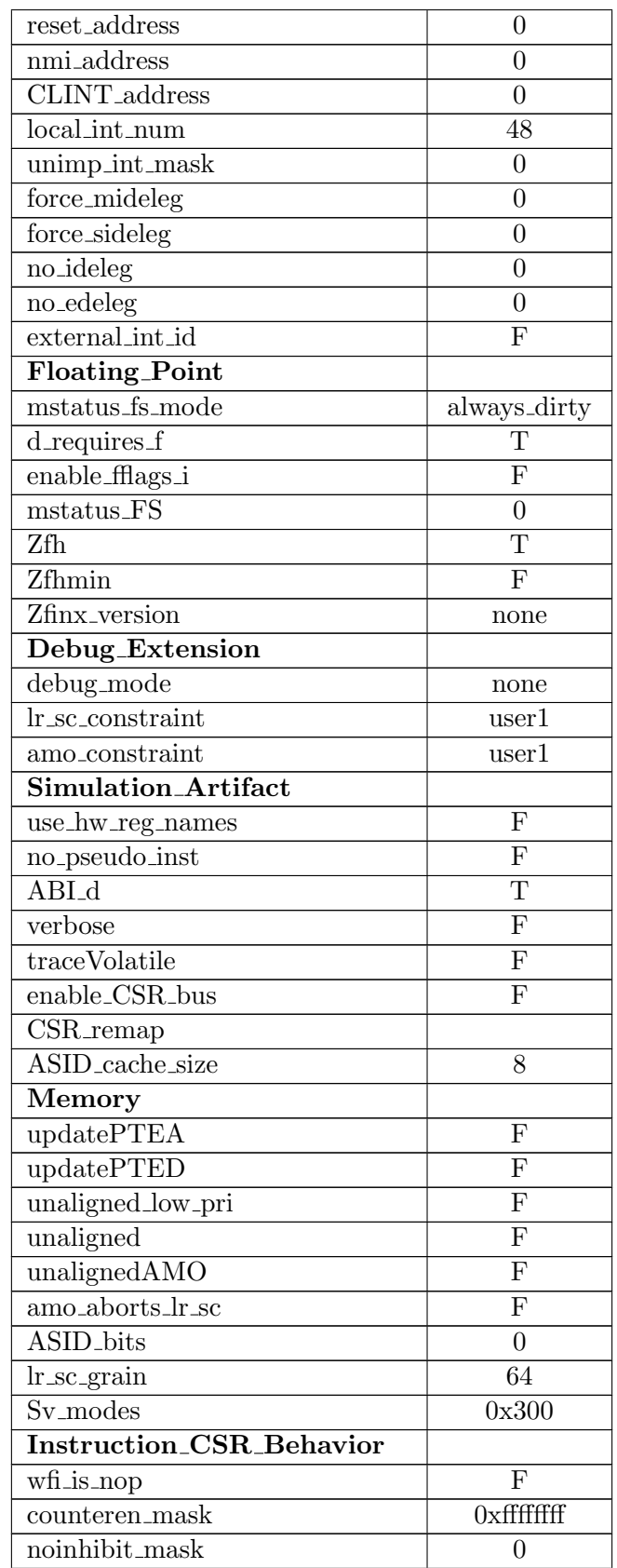

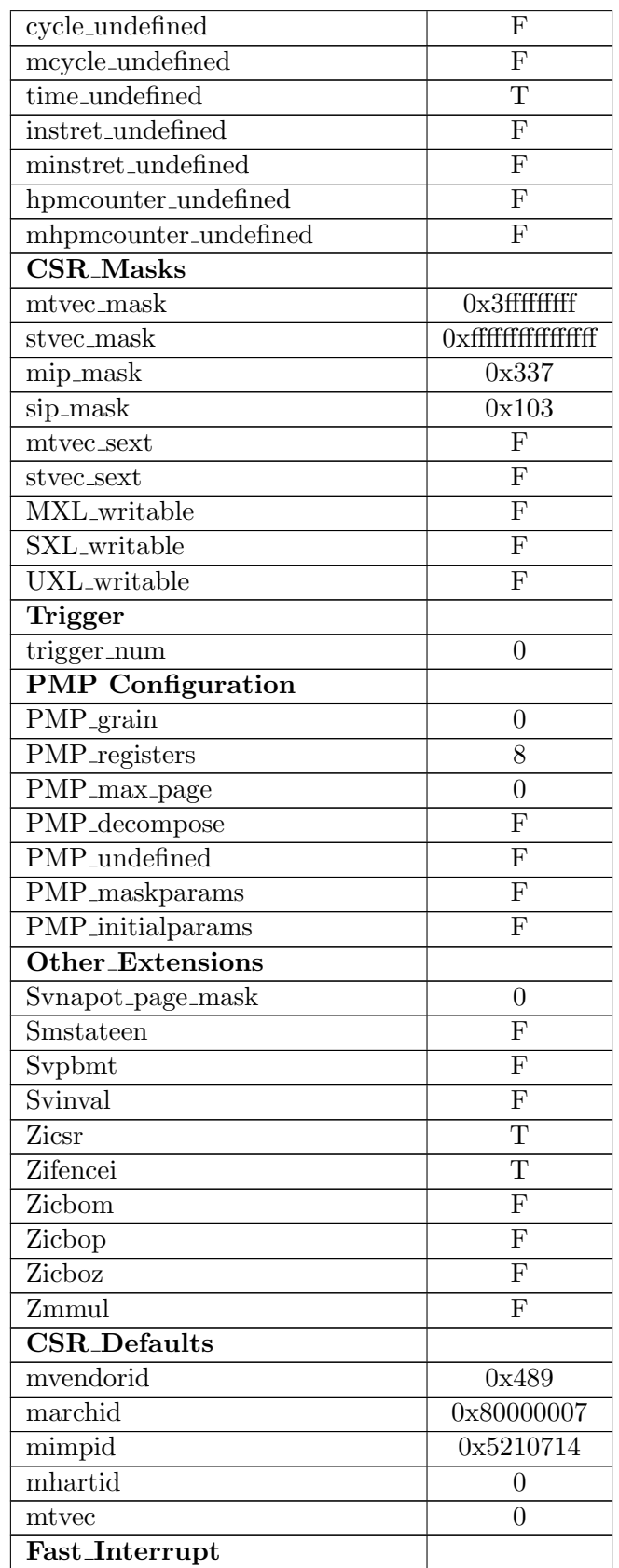

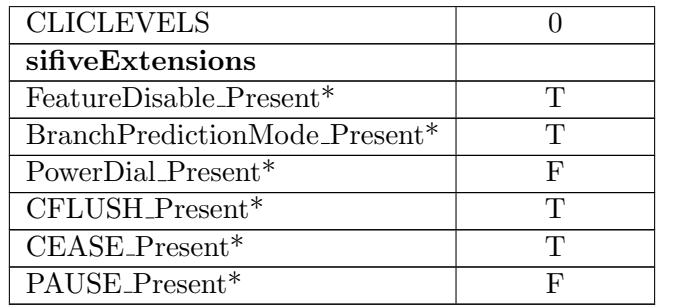

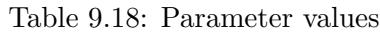

\* Parameters marked with an asterisk are part of the processor extension library.

## <span id="page-52-0"></span>Execution Modes

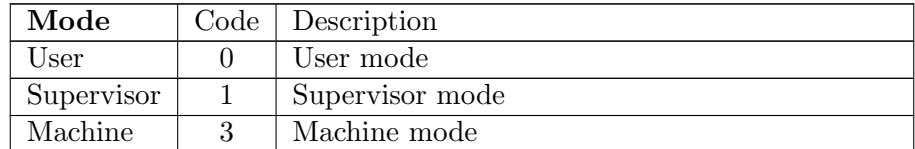

Table 10.1: Modes implemented in: Hart

## <span id="page-53-0"></span>Exceptions

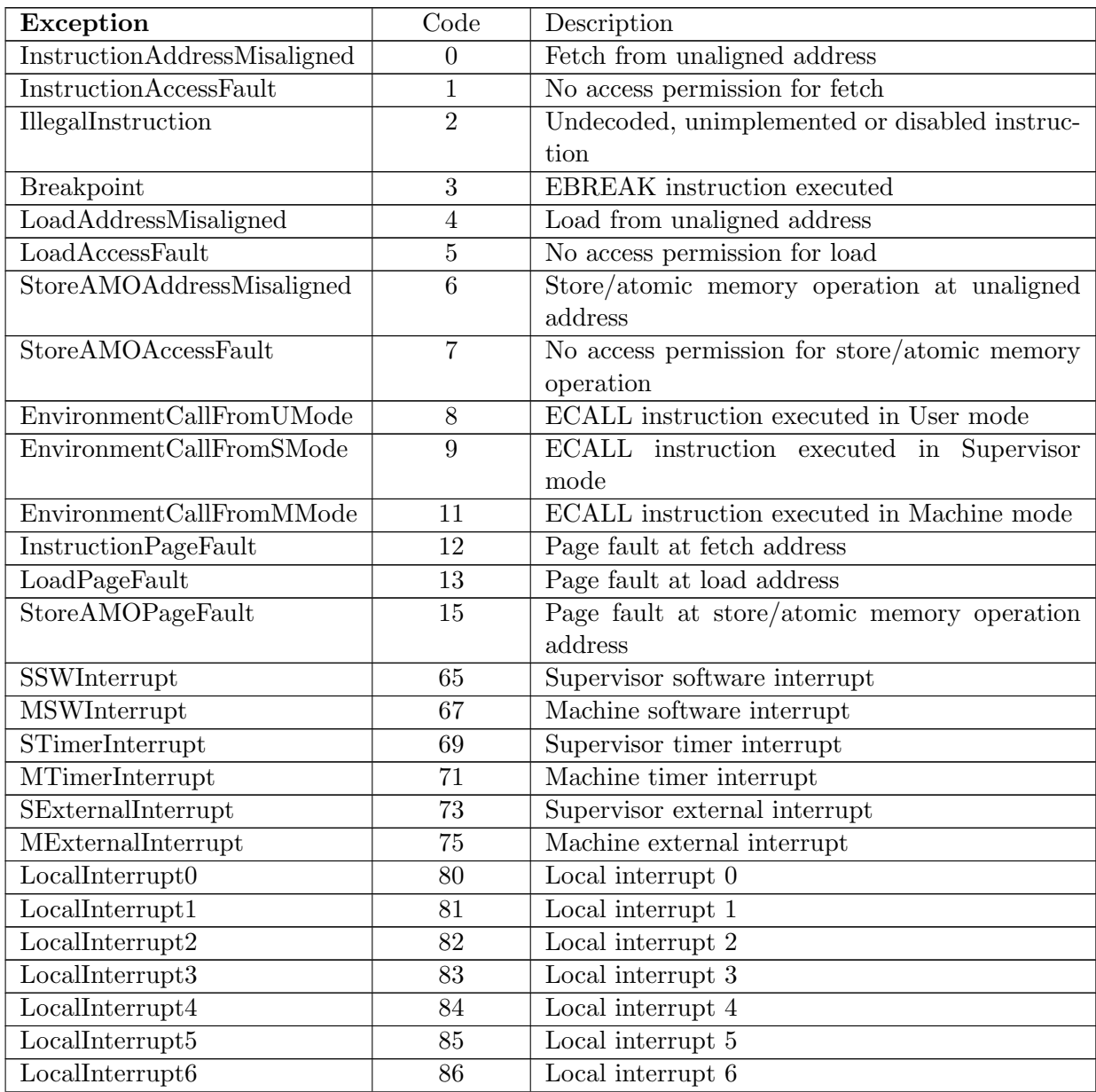

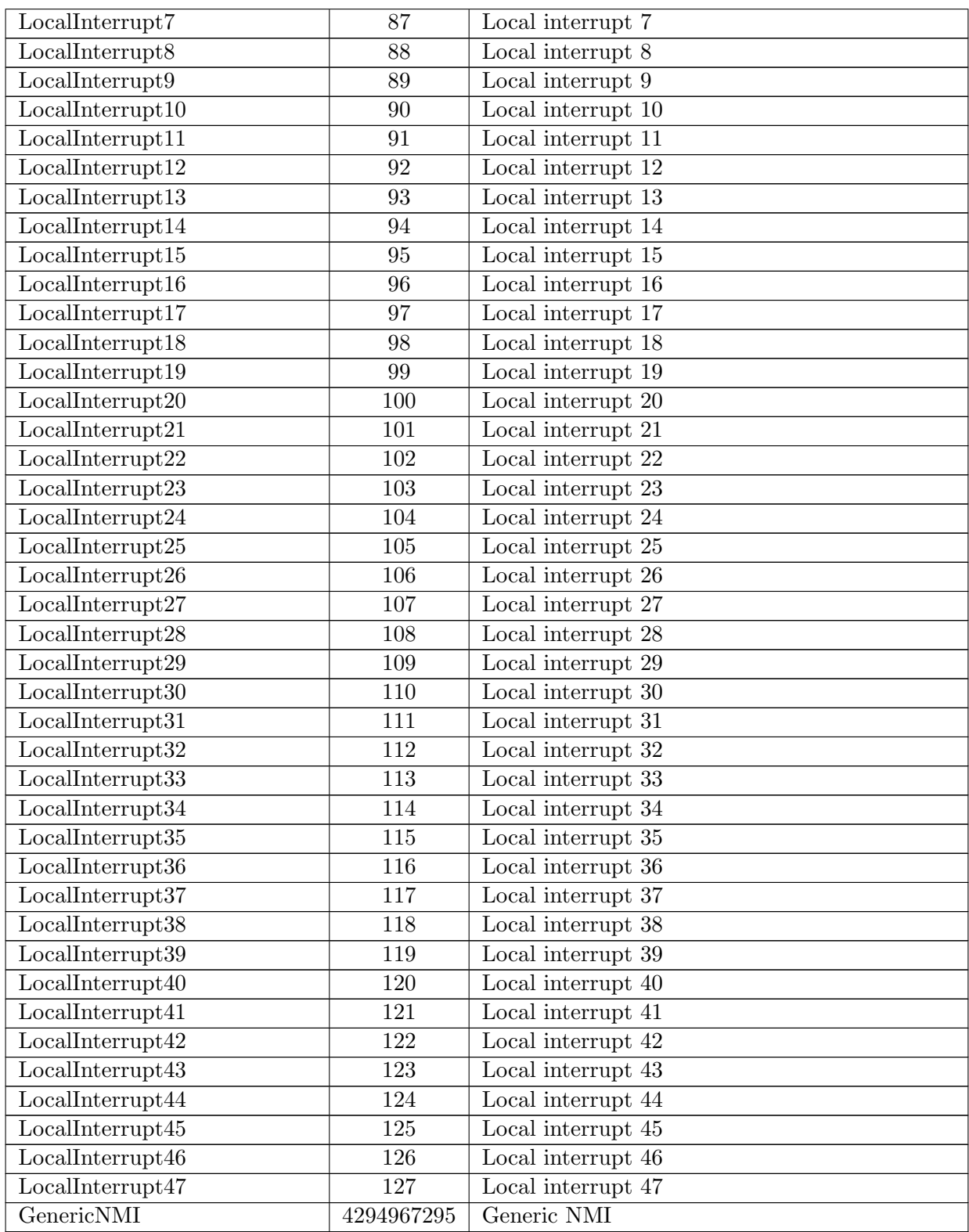

Table 11.1: Exceptions implemented in: Hart

## <span id="page-55-0"></span>Hierarchy of the model

A CPU core may be configured to instance many processors of a Symmetrical Multi Processor (SMP). A CPU core may also have sub elements within a processor, for example hardware threading blocks.

OVP processor models can be written to include SMP blocks and to have many levels of hierarchy. Some OVP CPU models may have a fixed hierarchy, and some may be configured by settings in a configuration register. Please see the register definitions of this model.

This model documentation shows the settings and hierarchy of the default settings for this model variant.

### <span id="page-55-1"></span>12.1 Level 1: SMP

This level in the model hierarchy has 2 commands. This level in the model hierarchy has no register groups. This level in the model hierarchy has one child: hart0

### <span id="page-55-2"></span>12.2 Level 2: Hart

This level in the model hierarchy has 6 commands. This level in the model hierarchy has 7 register groups:

| Group name                    | Registers |
|-------------------------------|-----------|
| Core                          | 33        |
| Floating <sub>-point</sub>    | 32        |
| Vector                        | 32        |
| User_Control_and_Status       | 41        |
| Supervisor_Control_and_Status | 10        |
| Machine_Control_and_Status    | 97        |
| Integration_support           | 15        |

Table 12.1: Register groups

This level in the model hierarchy has no children.

## <span id="page-56-0"></span>Model Commands

A Processor model can implement one or more Model Commands available to be invoked from the simulator command line, from the OP API or from the Imperas Multiprocessor Debugger.

## <span id="page-56-1"></span>13.1 Level 1: SMP

#### <span id="page-56-2"></span>13.1.1 isync

specify instruction address range for synchronous execution

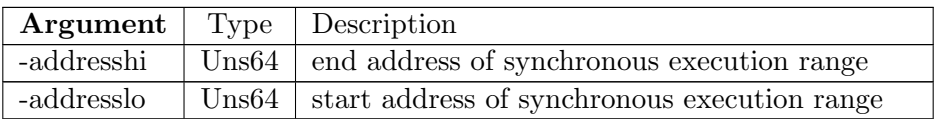

Table 13.1: isync command arguments

#### <span id="page-56-3"></span>13.1.2 itrace

enable or disable instruction tracing

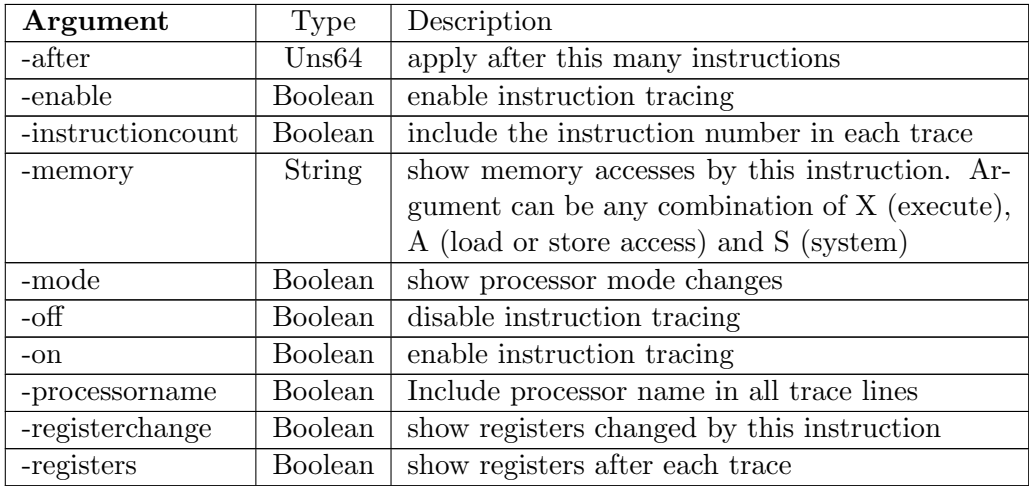

Table 13.2: itrace command arguments

## <span id="page-57-0"></span>13.2 Level 2: Hart

## <span id="page-57-1"></span>13.2.1 debugflags

show or modify the processor debug flags

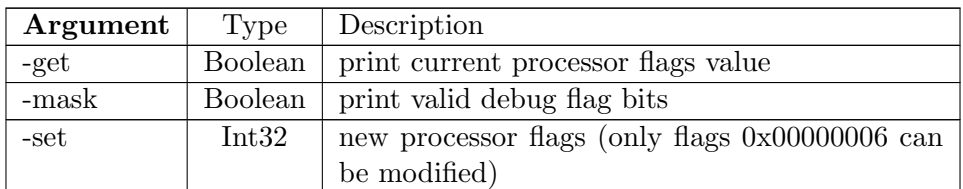

Table 13.3: debugflags command arguments

### <span id="page-57-2"></span>13.2.2 dumpTLB

#### <span id="page-57-3"></span>13.2.2.1 Argument description

show TLB contents

#### <span id="page-57-4"></span>13.2.3 getCSRIndex

Return index for a named CSR (or -1 if no matching CSR)

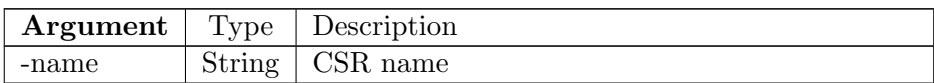

Table 13.4: getCSRIndex command arguments

### <span id="page-57-5"></span>13.2.4 isync

specify instruction address range for synchronous execution

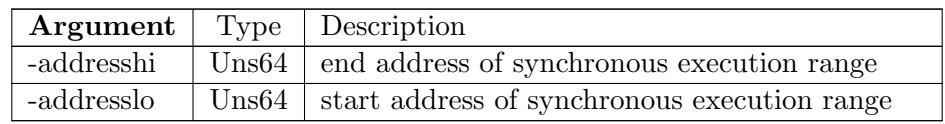

Table 13.5: isync command arguments

#### <span id="page-57-6"></span>13.2.5 itrace

enable or disable instruction tracing

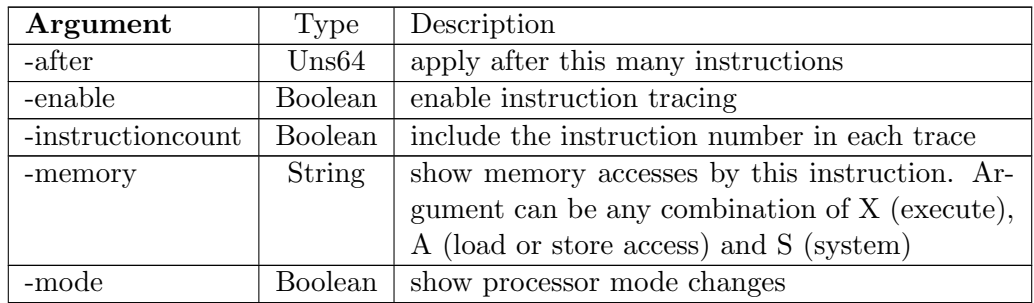

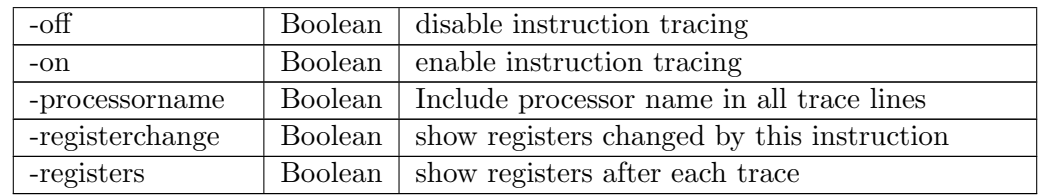

Table 13.6: itrace command arguments

### <span id="page-58-0"></span>13.2.6 listCSRs

## <span id="page-58-1"></span>13.2.6.1 Argument description

List all CSRs in index order

## <span id="page-59-0"></span>Registers

## <span id="page-59-1"></span>14.1 Level 1: SMP

No registers.

## <span id="page-59-2"></span>14.2 Level 2: Hart

#### <span id="page-59-3"></span>14.2.1 Core

Registers at level:2, type:Hart group:Core

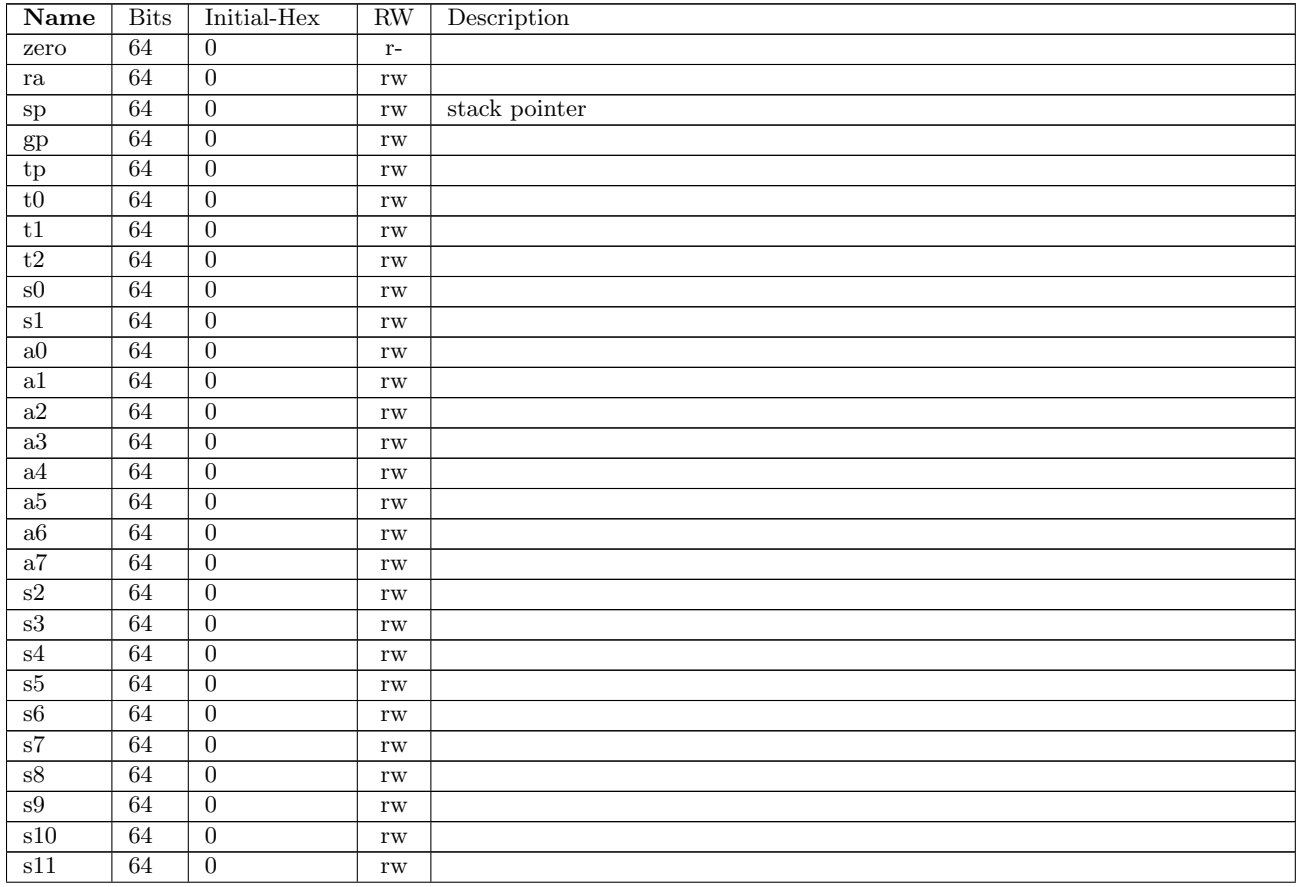

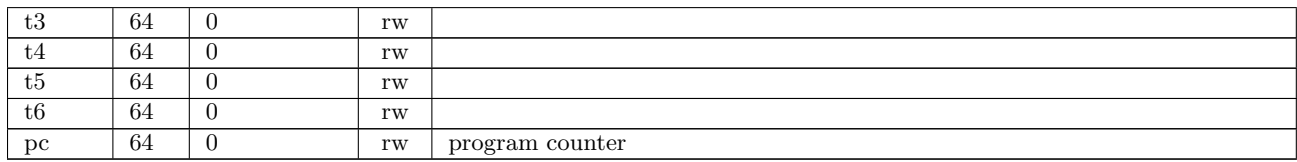

Table 14.1: Registers at level 2, type:Hart group:Core

#### <span id="page-60-0"></span>14.2.2 Floating point

Registers at level:2, type:Hart group:Floating point

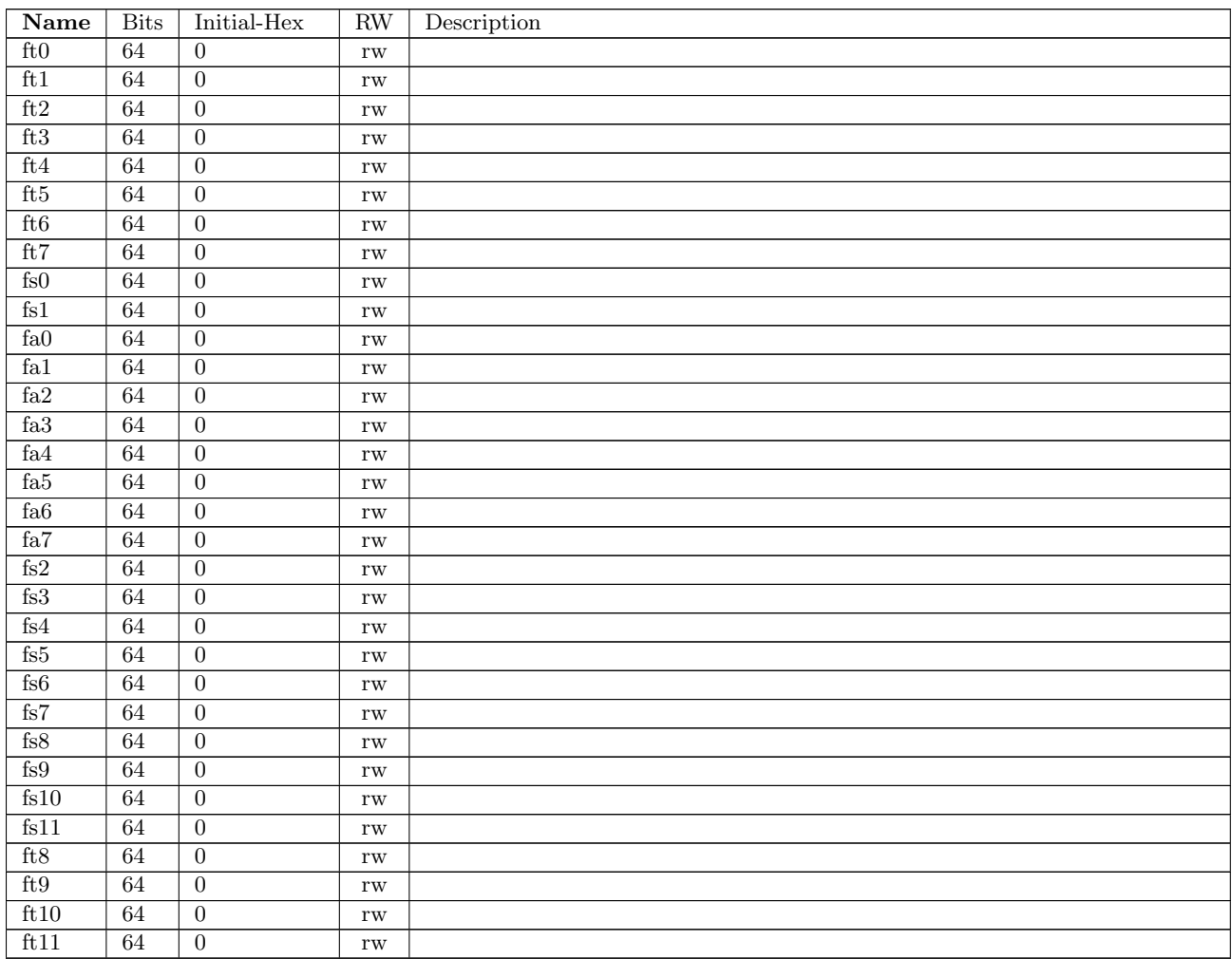

Table 14.2: Registers at level 2, type:Hart group:Floating point

#### <span id="page-60-1"></span>14.2.3 Vector

Registers at level:2, type:Hart group:Vector

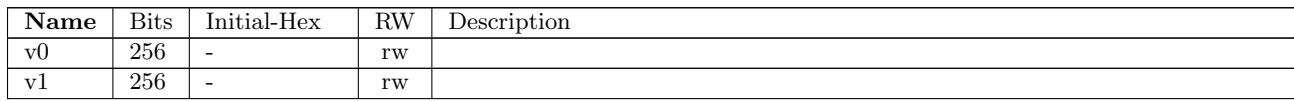

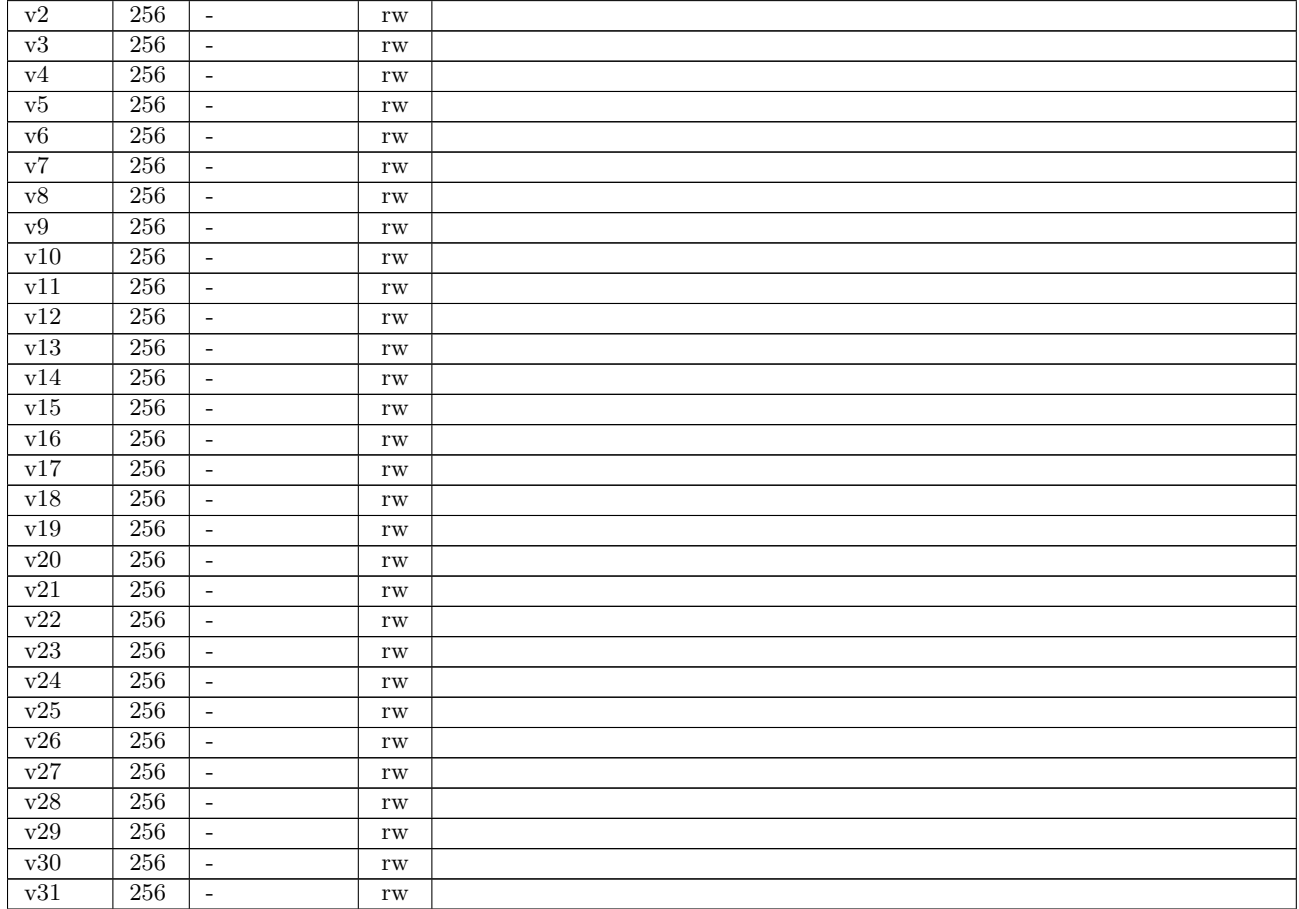

Table 14.3: Registers at level 2, type:Hart group:Vector

### <span id="page-61-0"></span>14.2.4 User Control and Status

Registers at level:2, type:Hart group:User Control and Status

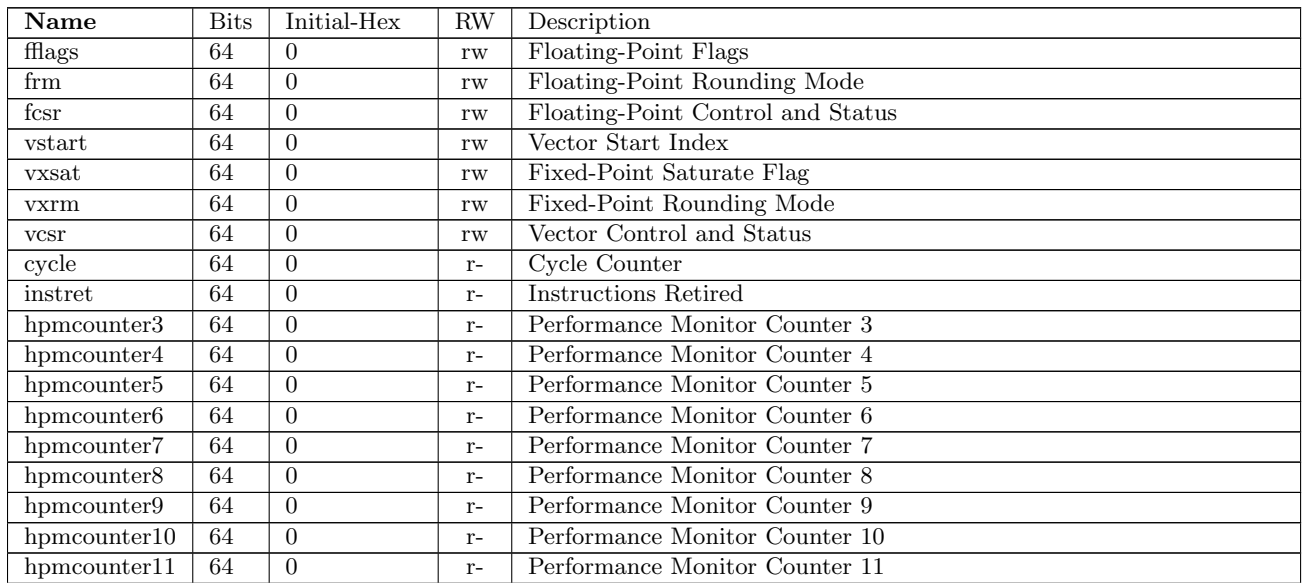

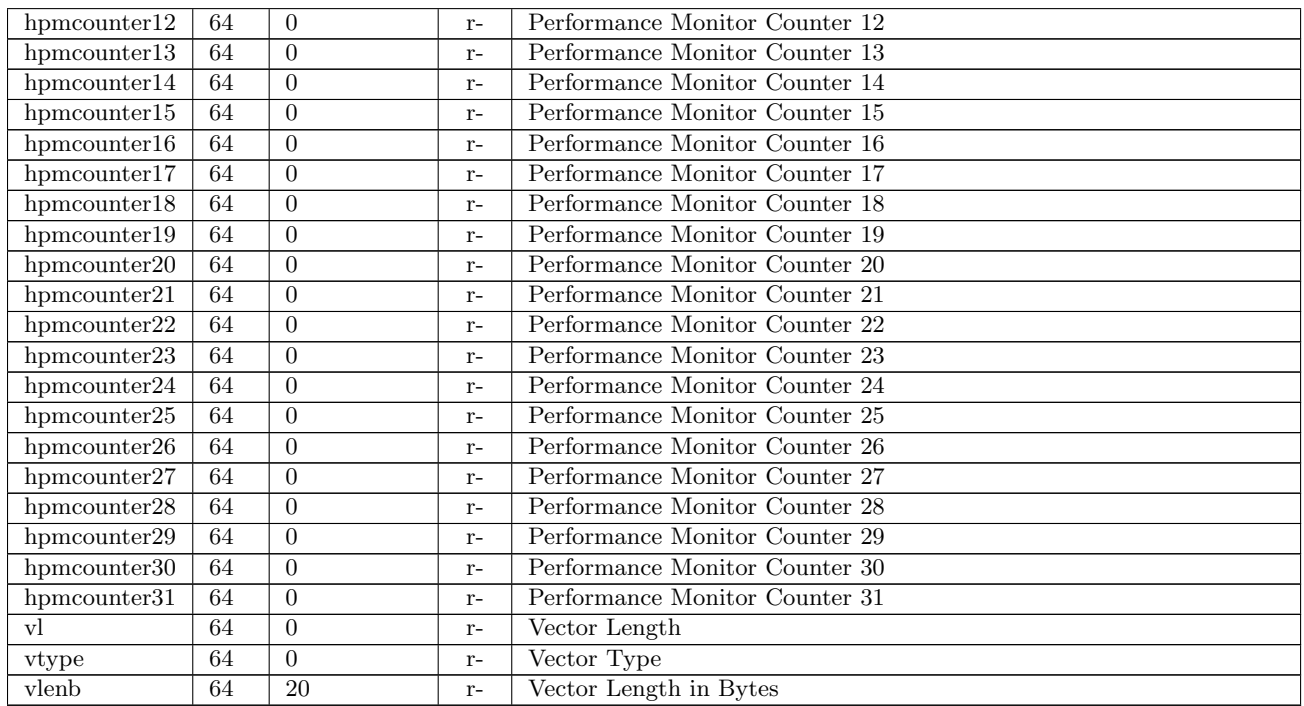

Table 14.4: Registers at level 2, type:Hart group:User Control and Status

### <span id="page-62-0"></span>14.2.5 Supervisor Control and Status

Registers at level:2, type:Hart group:Supervisor Control and Status

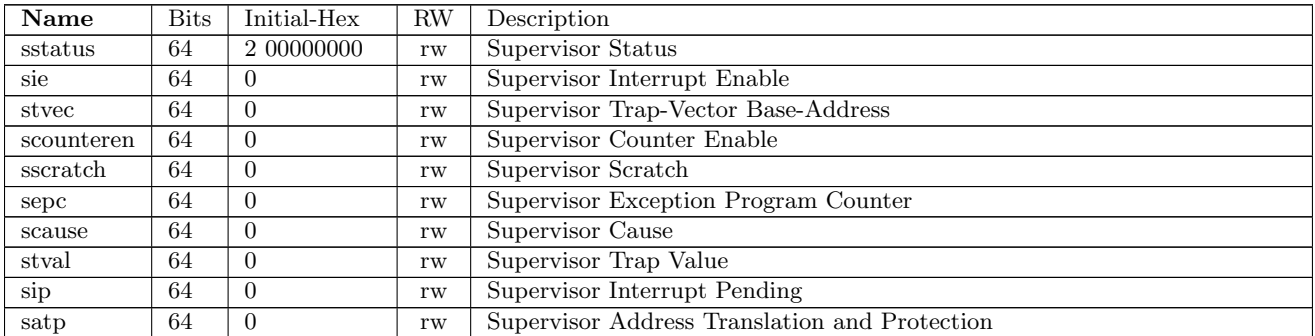

Table 14.5: Registers at level 2, type:Hart group:Supervisor Control and Status

### <span id="page-62-1"></span>14.2.6 Machine Control and Status

Registers at level:2, type:Hart group:Machine Control and Status

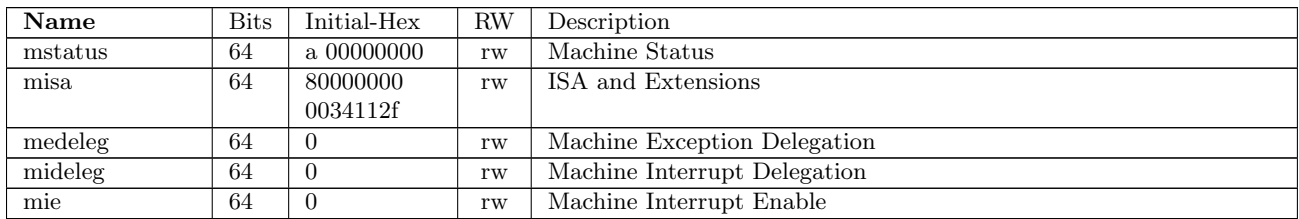

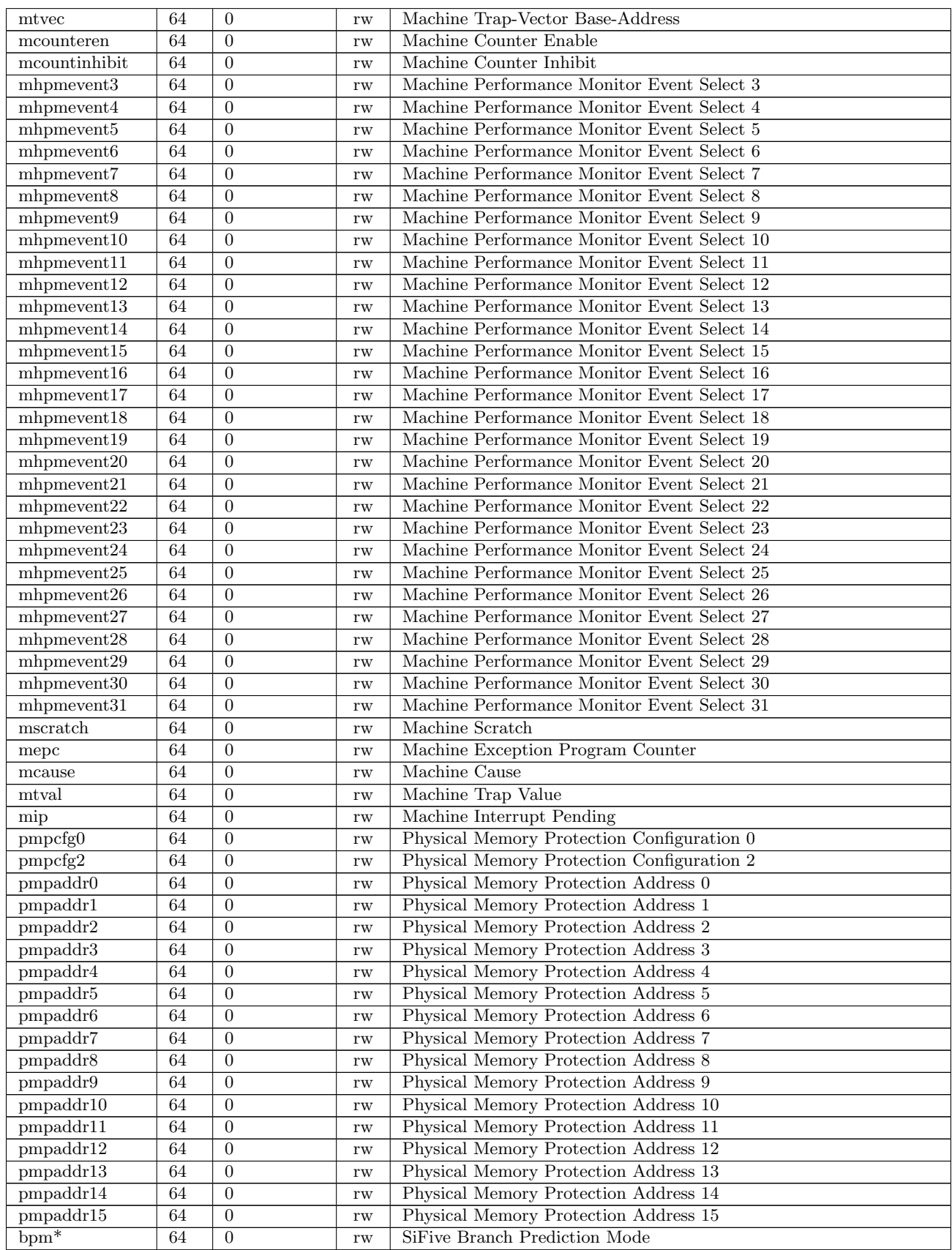

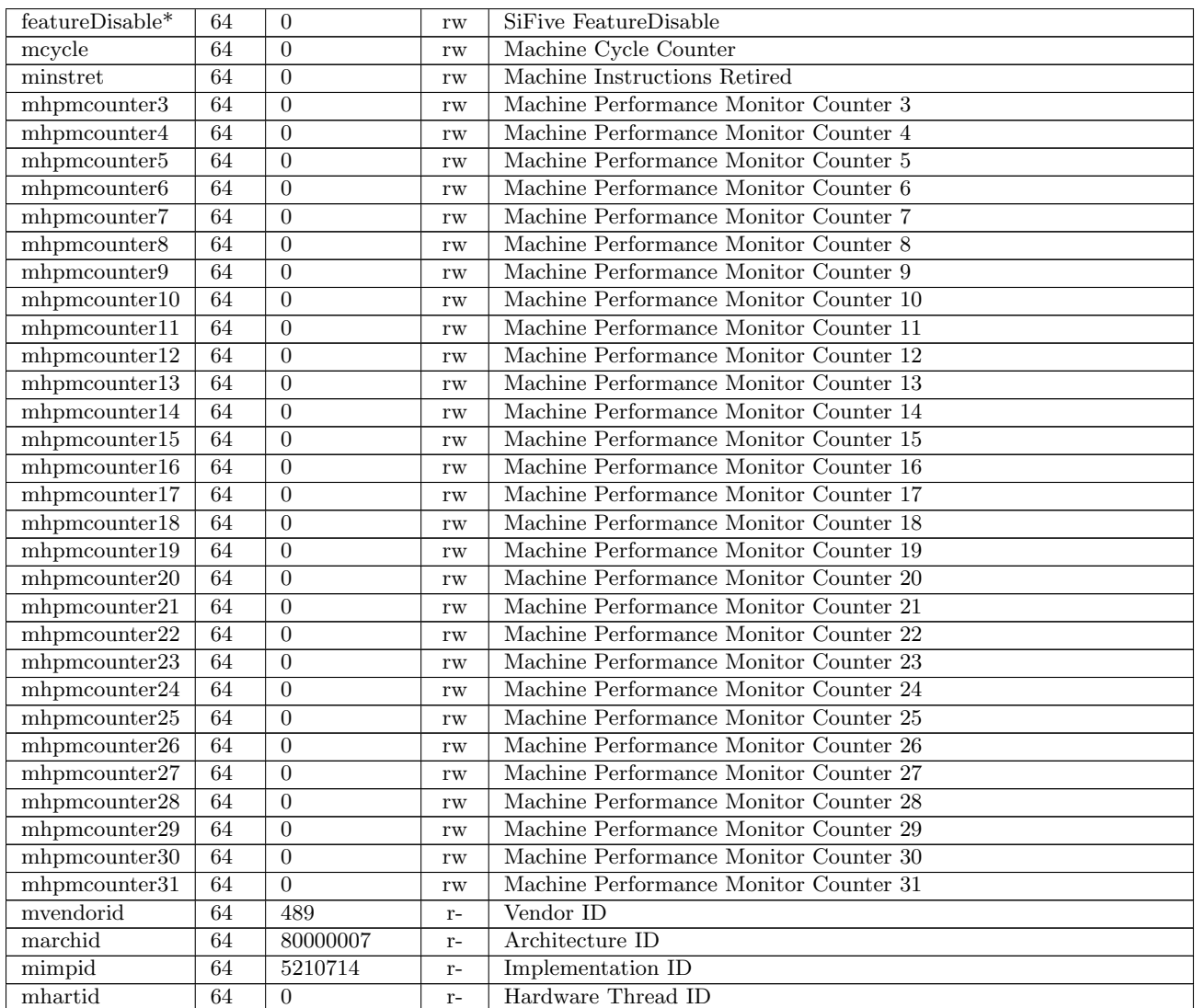

Table 14.6: Registers at level 2, type:Hart group:Machine Control and Status

\* Registers marked with an asterisk are part of the processor extension library.

### <span id="page-64-0"></span>14.2.7 Integration support

Registers at level:2, type:Hart group:Integration support

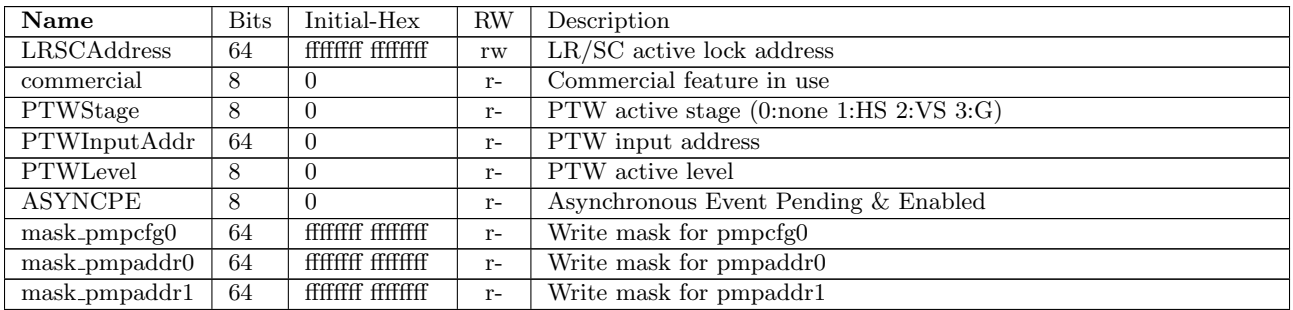

<span id="page-65-0"></span>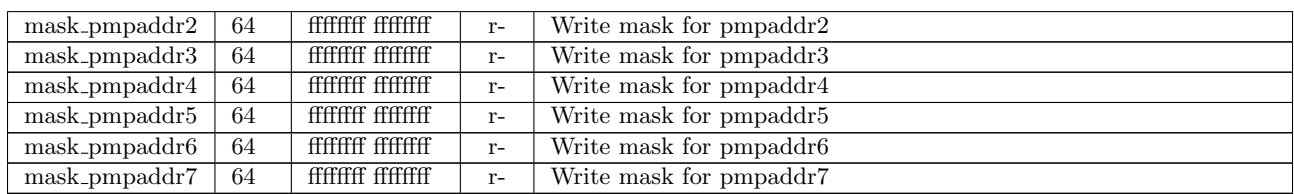

Table 14.7: Registers at level 2, type:Hart group:Integration support